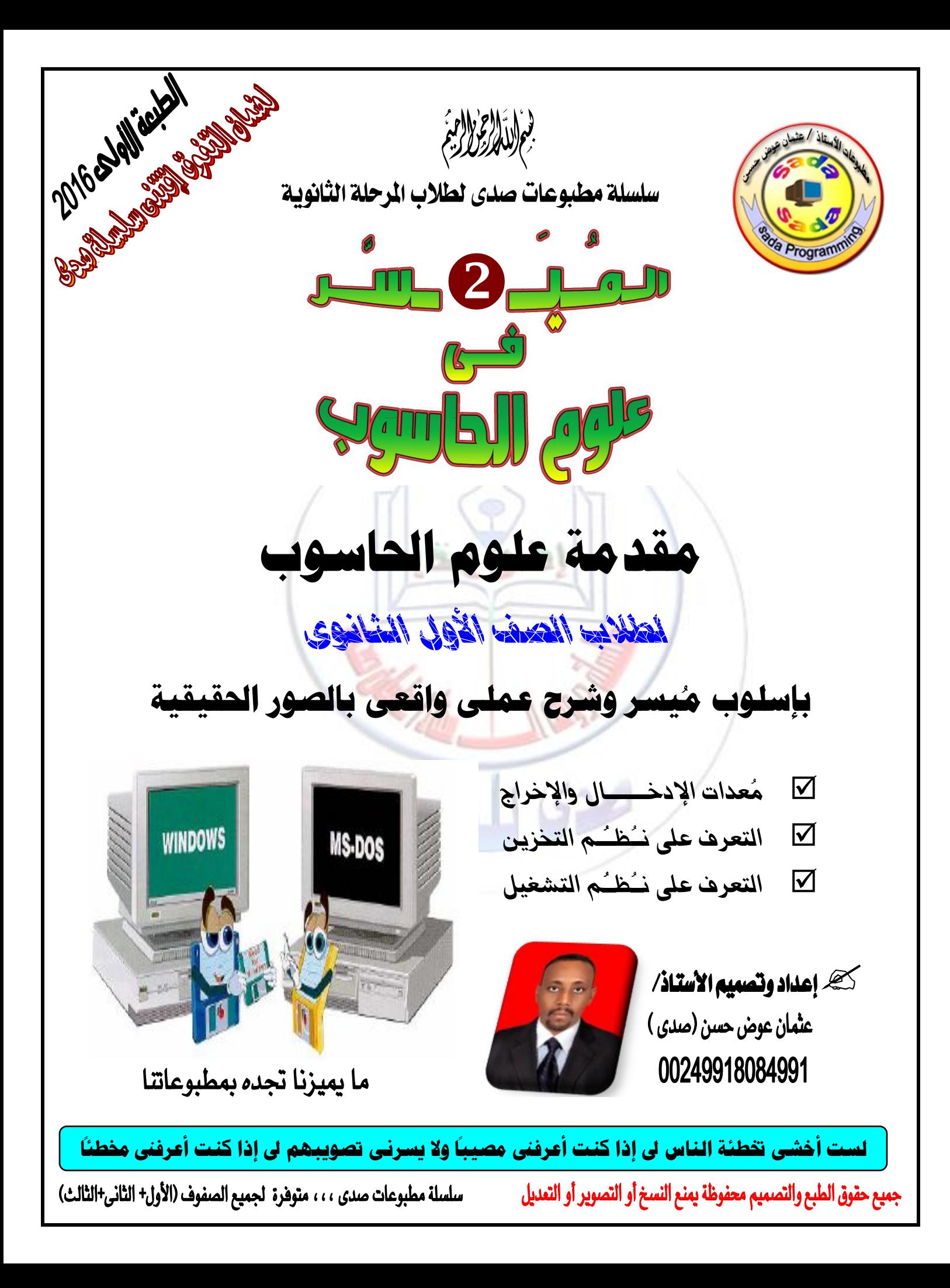

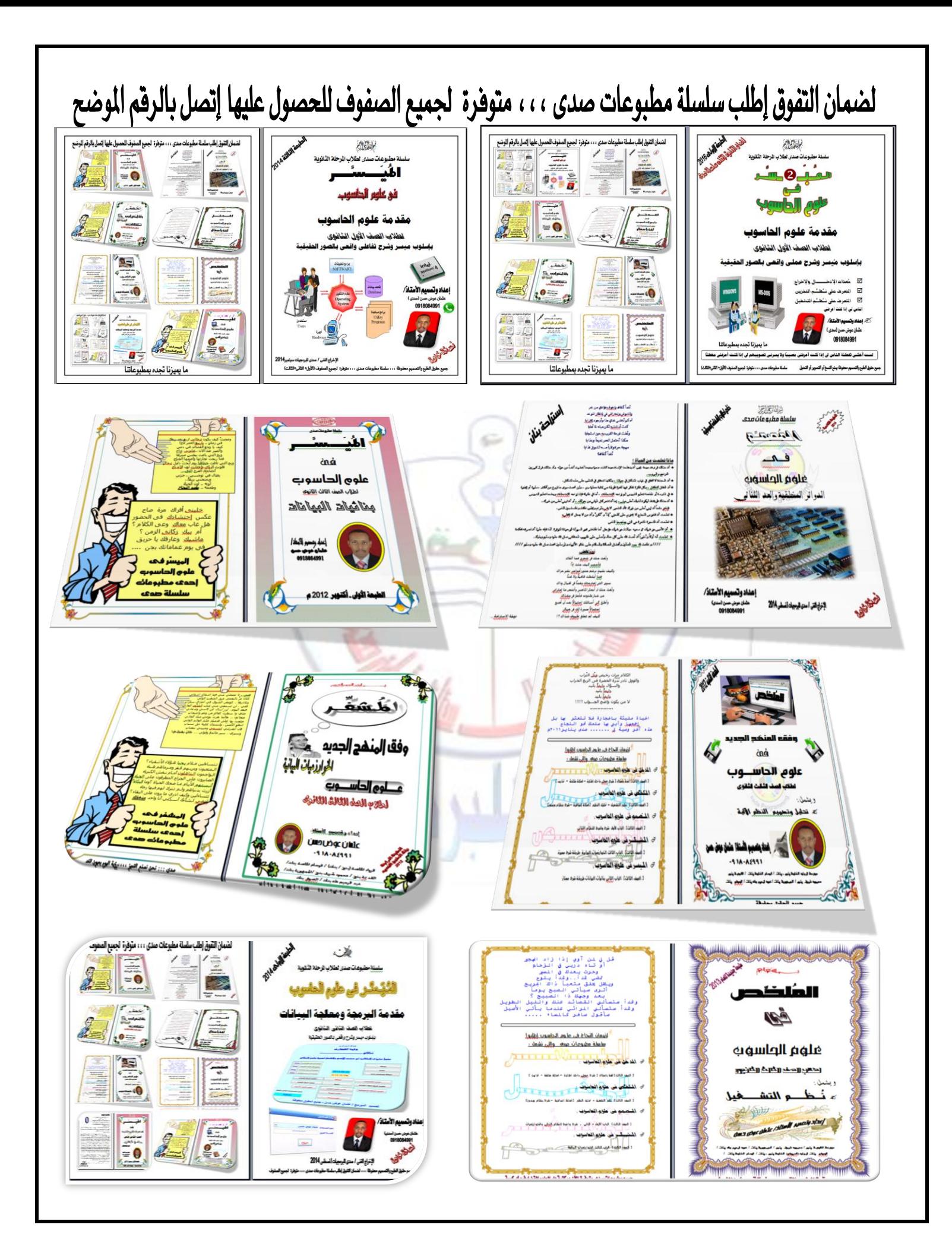

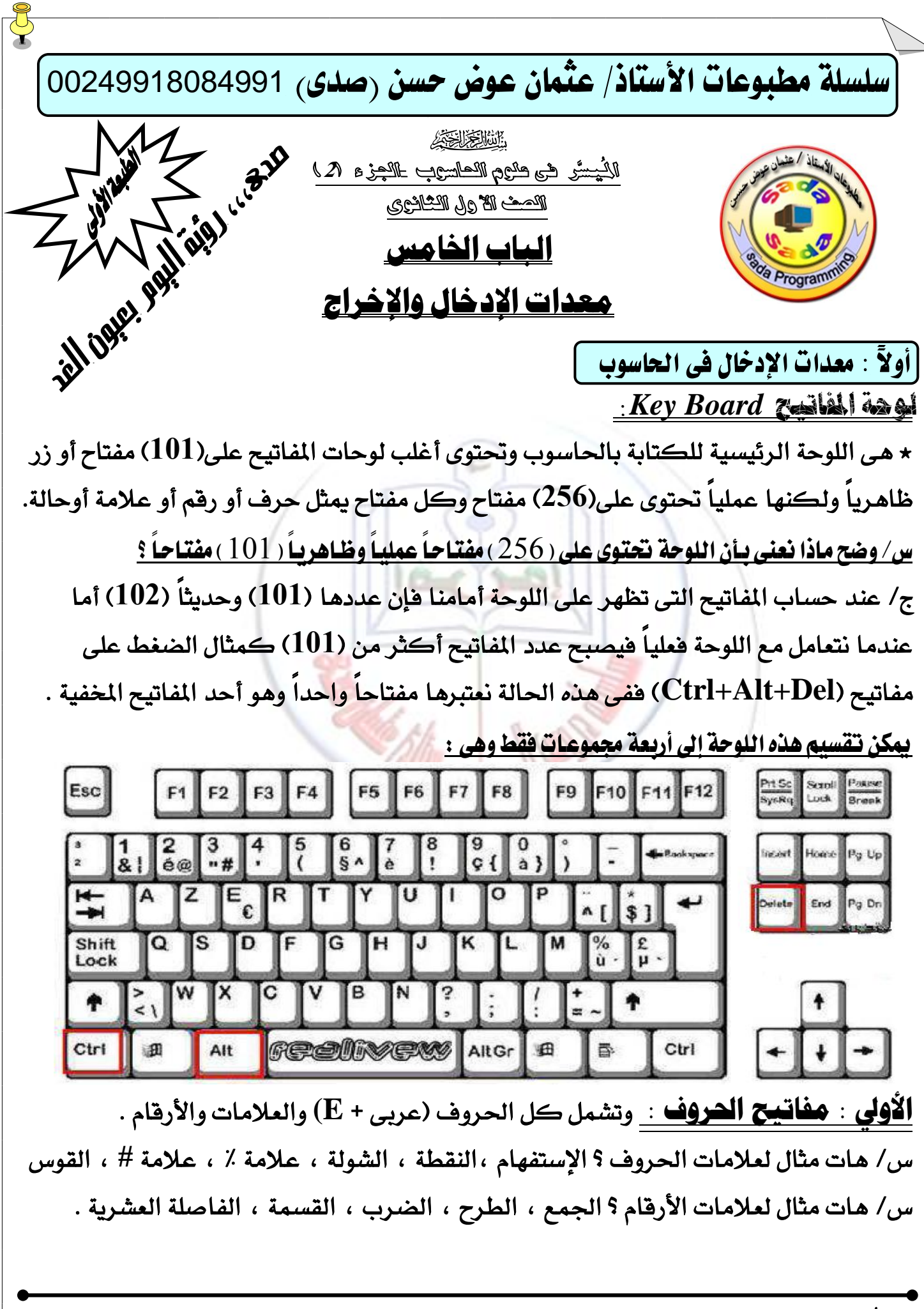

الْيَسر (2) في علوم الحاسوب – الصف الأول الثانوي تصميم أ/ عثمان عوض حسن ( 0918084991 ) – الطبعة الأولى فبراير 2016م – 1 -

الجاٌية: وفاتيح الوظائف : ٖٚى عبازة عٔ )**12**( َفتاساً َستباً َٔ ) **1F** ) إىل) **12F** ) أعًى اللوحة ولكل مفتاح وظيفة معينة .

س/ هات أمثلة لمهام مفاتيح الوظائف ؟

 **1F** يًُطاعدة , **2F** يتػٝري اإلضِ , **5F** يًتشدٜح , **12F** يًشفغ <u>الشالشة : هفاتيح الأرقام :</u> وتشمل كل الأرقام من (0) إلى (9) وتوجد يمين اللوحة ؟ عن / هنالك مفاتيح أرقام ثانية أعلى مفاتيح الحروف ما الغرض منها ؟

1 -لت*سه*يل كتابة الأرقام فى حالة الطباعة .  $2$  -لوجود العلامات الخاصة بها مثل (#) . 3 – لوظائف أخرى إضافية (مثلاً فى الحسابات ي*سه*ل إ*س*تخدام الأرقام التى يمين اللوحة) . <u>الرابعة : المُأتيح الخاصة :</u> وهي مفاتيح مخصصة لمهام محددة لذلك ت*سمى* بالخاصة . أَمِثْلة للمفاتيح الخاصة :  $($ 

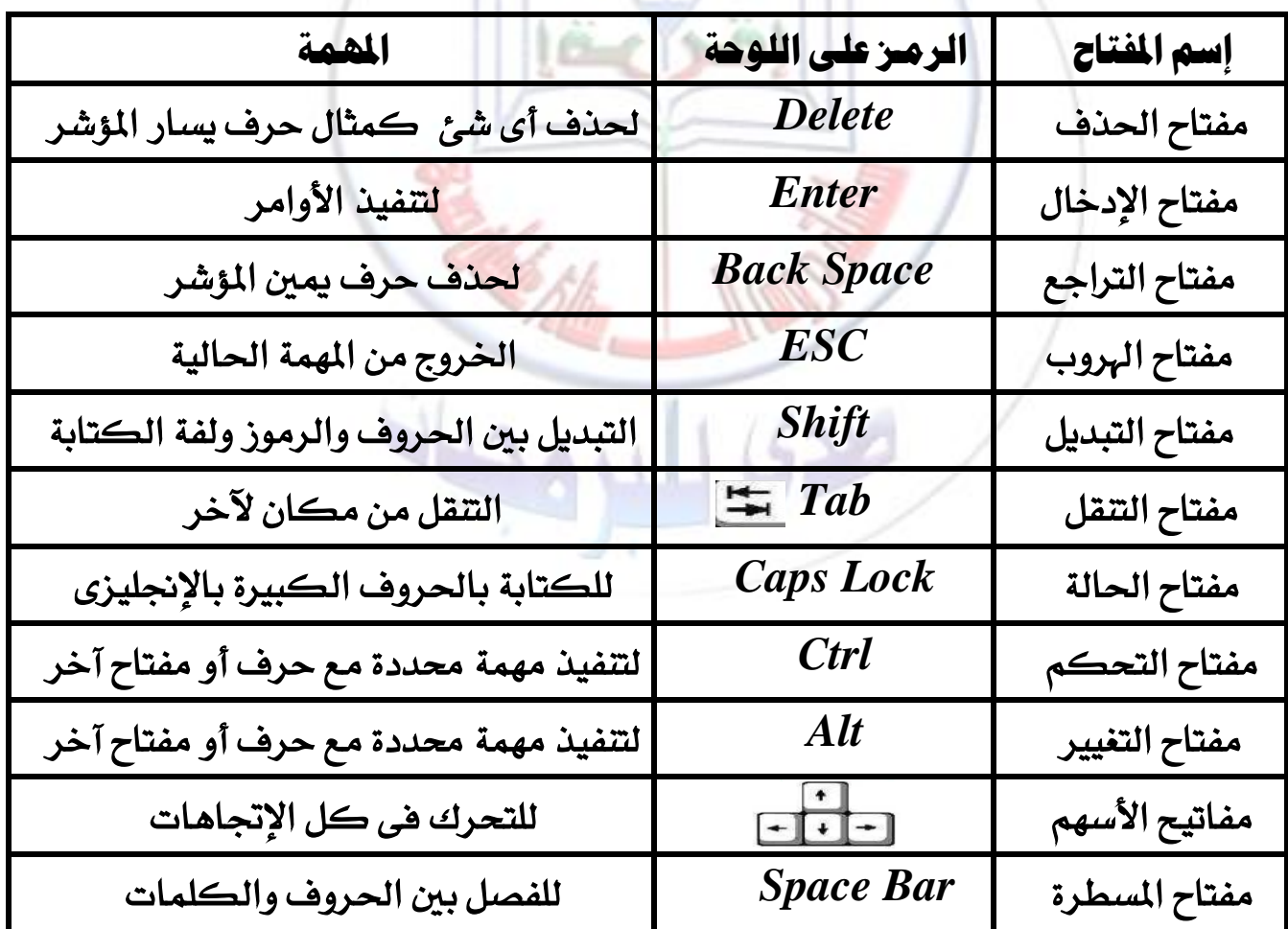

الْمِيسر ( 2 ) فى علوم الحاسوب – الصف الأول الثانوى تصبيم أ/ عثمان عوض حسن ( 0918084991 ) – الطبعة الأولى فبراير 2016م – 2 –

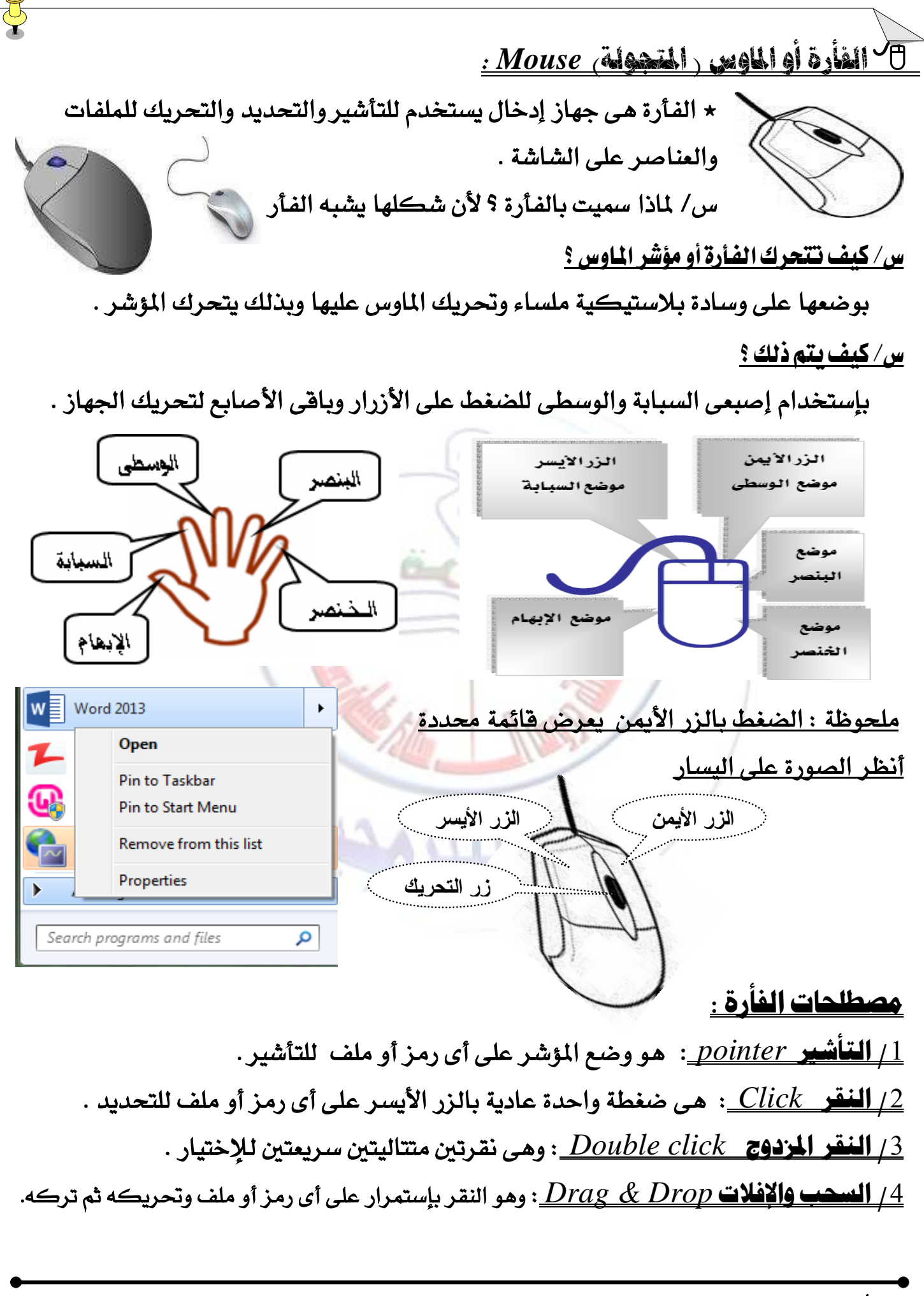

الْيَسر (2) في علوم الحاسوب – الصف الأول الثانوي تصبيم أ/ عثمان عوض حسن ( 0918084991 ) – الطبعة الأولى فبراير 2016م – 3 -

عصا التوجيه )لأللعاب( *Stick Joy* : ٭ *هى جه*از ي*ستخد*م مع الألعاب وذلك فى السيطرة على حركة الأشخاص والسيارات والطائرات وغيرها .

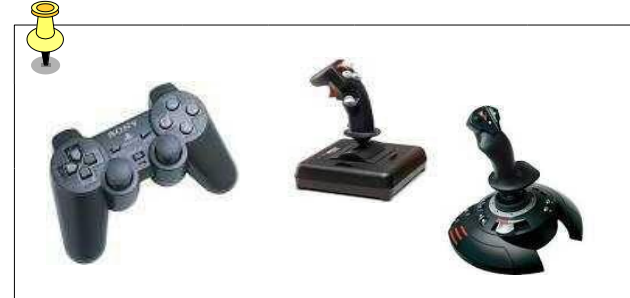

س/ هات مثّال لألعاب عصا التوجيه أو التحكم ؟ الشّطرنج ، المِبارزة ، القتال العسكري . وسادة الممص :

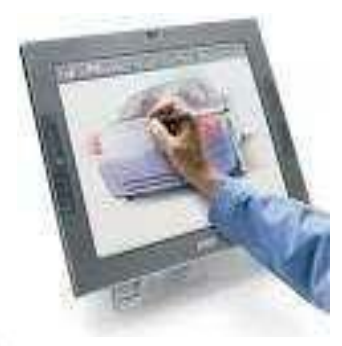

٭ هـى جهاز لإخال الرسومات أو التوقيع بالقلم الضوئى (التوفيع الإلكترونى) .

س/ كيف يتم ذلك ؟ بلمس الوسادة فيظهر المؤشر على الشّاشة ويتحرك ليحاكي الرسمِ .

### املاسحة الضوئية)اإلسكانر(*Scanner* :

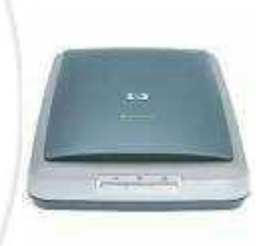

٭ *هي* جهاز لإخال الرسومات والصور والنصوص بواسطة برامج محددة . عن/ ما هي أنواع البرامج المدمجة مع الماسح الضوئي ؟ 1 - برامج <mark>للإدخال والتغيير</mark>

2 – برامج لتحويل الصور النصية إلى حروف وتحريرها

<u>اً **نـْواع الماسحات** :</u> هنـالك ثلاثة أنواع من الماسحات الضوئية هى :

- 1 ا**لماسحة اليدوية :** وهي تمسح صورة عرضها 4 بوصات .
- . فساحبة الأوراق : وهي تمسح ورقة كاملة منفردة بسحبها بين فكيها .  $2\,$ 
	- 3 الماسعة المسطحة : وهي تعمل مثل ماكينة التصوير.

### <u>دقة وضوح الصورة على الماسحة والشاشة :</u>

ت*س*تطيع الماسحة نقل الصور الملونة حتى درجة وضوح (2400) نقطة فى البوصة فى بعض الماسحات . س/ ما هي درجة وضوح الشاشات ؟ ومتى نحتاج لهذه الدرجة ؟ درجة وضوح الشاشة ه*ى (7*2) نقطة فى البوصة ونحتاج إليها عند إدخال صورة ملونة وعرضها فقط على الشاشة أما إذا أردنا الطباعة الملونة فتحتاج لدرجة (300) نقطة وقد نحتاج لماسحات أكثر وضوحاً للإدخال .

الْمِيسر ( 2 ) فى علوم الحاسوب – الصف الأول الثانوى تصبيم أ/ عثمان عوض حسن ( 0918084991 ) – الطبعة الأولى فبراير 2016م – 4 –

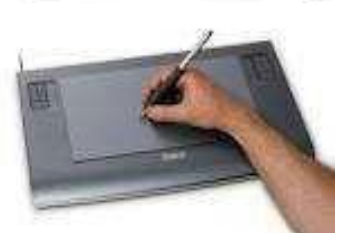

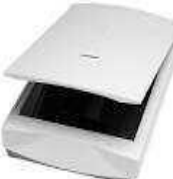

الكامريا الرقمية *Camera Digital* :

٭ هي جهاز لإدخال الصور وحفظها وبه شاشة لعرض الصور وذاكرة للحفظ . هنالك برامج لمعالجة الصور وتعديلها تضمن مع الكاميرات القديمة ويجب تفريغ الذاكرة إذا إمتلأت .

س/ **هات مثّال لبرنامج معالجة صور ؟** هوتوشوب

س/ لماذا لا تعتبر الصور دليلاً قـاطعاً فى بعض الأحيان فى المحاكم ؟ لأنه يمكن تعديلها ودبلجتها .  $\sim$ ما هي فائدة إلتقاط الصور ؟ 1/ التوثيق  $\,$  التحكم والرقابة  $\,$  / الإرسال لجهات مختصة أو  $\,$ 

## أقازب بطاقة الصوت *Card Sound* :

٭ هي جهاز لتسجل وقراءة الصوت بجودة عالية وهي لوحة دوائر إلكترونية خاصة توصل بفتحة توسعة على اللوحة الأم وبها منافذ لإدخال وإخراج الصوت . ع/ ما هي وحدة قياس الصوت ؟ الهيرتز

تدريب ؟ هل يمكن إعتبار بطاقة الصوت جهاز إدخال أم إخراج أم الإثنين معاً ؟ ولماذا ؟  $\bm{s}$  عا هي الضائدة من المقابس ؟

/ / توصيل المايك والسماعات // توصيل <mark>ف</mark>ارئ <mark>الإسطوانات الموسيقية والإستوريو المنزلى</mark> <u>س/ كيف تختار بطاقة الصوت لجهازك ؟</u>

إ<mark>ذا أردنـا إمكـانيـات عـاديـة</mark> : نختار بطاقة بحجم 16 تتـائية بتردد 44 كيلو هيرتز .

<u>بطاقة شركة ( ساوند بلاستر )</u> : تعطى مواصفات حيوتية كاملة لجهازك .

<mark>بطاقة المزدوج الكامل الآني ( Full Duplex ) : غالى الثمن ويتيح التحدث والإستماع فى نفس الوقت .</mark> <u>بطاقة المزدوج نصف التتابعى ( Half Duplex )</u> : رخيص الثمن ويتيح الإستماع أولاً ثم التحدث . س/ كيف يتم ذلك ؟ إذا تحدث شخص ينتظر الثّاني نهاية الحديث ثم يتحدث بعد ذلك . <u>واجهة المعدات الموسيقية الرقمية ( MIDX ) :</u>

هى تقنية برمجيات تسمح للحاسوب والأجهزة الموسيقية الرقمية بتبادل البيانات وتشغيل الموسيقى .

- يستخدم هذه التقنية الكثير من الموسيقيين في تأليف وتعديل الأنوات الموسيقية والأصوات الأخرى .
	- يتم إنتاج الأقراص المضغوطة وموسيقى الألعاب بواسطة هذه التقنية .

الْمِيسر ( 2 ) فى علوم الحاسوب – الصف الأول الثانوى تصبيم أ/ عثمان عوض حسن ( 0918084991 ) – الطبعة الأولى فبراير 2016م – 5 –

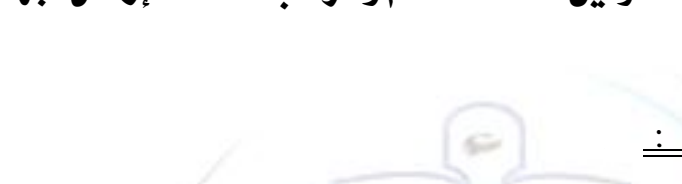

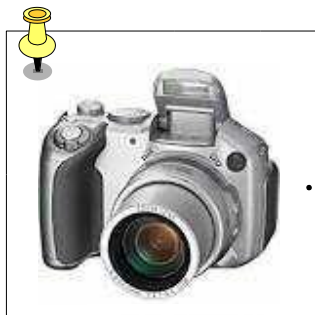

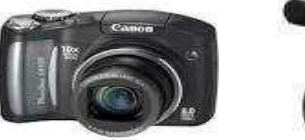

<u>تدعمِ هذه التقنية بطاقة الصوت بطريقتين هما :</u>

- <u>طريقة ( FM) : ت</u>ستخدم مع البطاقات المنخفضة الجودة لإنتاج أصواتاً أقل من الحقيقية .
	- <u>طريقة جداول موجه الصوت ( Wave Table ) :</u>

تستخدم مع البطاقات عالية الجودة لتتتج أصواتاً شبه حقيقية .

# القمم الضوئى *Pen Light* :

\* هو جهاز للكتابة داخل الحاسوب ورسم الأشكال والصور والتوقيع الإلكترون*ى* .

 $\chi_{\rm m}$  على تتم الكتابة بالقلم الضوئى ؟

إِما مباشرة على الشاشة أو بواسطة وسادة اللمس .

وبعدها يقوم الحاسوب بمحاكاة الشكل أو الكتابة وتخزينه بالحاسوب .

● إختفى القلم الضوئى بعد ظهور تقنية الماسح الضوئى وشاشات اللمس والشاشات التفاعلية .

# ثاىياً : معدات اإلخراج فى احلاشوب

### : *Screen / Monitor* الظاطة

\* *هي* أهم وحدة إخراج ويتم عن <mark>طريقه</mark>ا عرض كل ما بداخل <mark>الحا</mark>سوب . ★ تعريف آخر : هـي الوسيط الوحيد للتخاطب مـع الحا<mark>سوب مبا</mark>شرة لأنها أهم وحدة إخراج .

ع/ ما هي الأشياء التي يتم عرضها على الشاشة ؟ ج/ عمل الإستفسارات ، رؤية التقارير ، الرسوم البيانية ، الأشكال ، الصور ،الأفلام ، ... ألخ

ع/ كيف تعمل الشاشة ؟

ج/ بواسطة لوحة دوائر إلكترونية تسمى بطاقة الرسومات (بطاقة المرئى) أو كرت الشاشة يتم تثبيتها على اللوحة الأم وتقوم بترجمة التعليمات من الحاسوب إلى الشاشة عبر أسلاك ٍ موصولة . س/ **هل توجد ذاكرة فى بطاقة المرئى ؟ نعم** تحتوى على ذاكرة مؤقتة لتخزين المعلومات قبل إرسالها

للشاشة وحجمها عادة أكثر من ( 2 ميقا بايت )

س/ **ما هي أحدث الأنواع ؟ تعتبر بطاقة (AGP) أحدث بطاقة مرئ***ى* **حيث تتصل مباشرة مع** الذاكرة الرئيسية للحاسوب وتمكن من عرض الرسوم ثلاثية الأبعاد بسرعة عالية . س/ ماذا نستفيد من الرسوم ثلاثية الأيعاد ؟ التصاميم الهندسية ، الألعاب ، أغراض أخرى

الْيَسر ( 2 ) في علوم الحاسوب – الصف الأول الثانوي تصميم أ/ عثمان عوض حسن ( 0918084991 ) – الطبعة الأولى فبراير 2016م – 6 –

ع / ما هي وحدة قياس حجم الشاشة ؟ وما هي أشهر الأحجام ؟ ج/ البوصة ، (14 ، 15 ، 17 ، 21 ) دوصة . ع/ ما هي الفائدة من وجود أحجام مختلفة ؟  $\,1 \times 1$  حسب الغرض  $\,$   $/$  زيادة السعر /3 شادة السعر أنواع الشاشات حسب الشكل :

- 1 – <u>الشاشة المكتبية</u> : وهي تشبه شاشة التلفاز وتستخدم تقنية تعرف بـ(أشعة أو شاشات المهبط).
- 2 – <u>الشاشة المسطحة أو الشاشات البلورية ( LCD</u>) : وهي مسطحة ت*س*تخدم الزجاج البلوري السائل

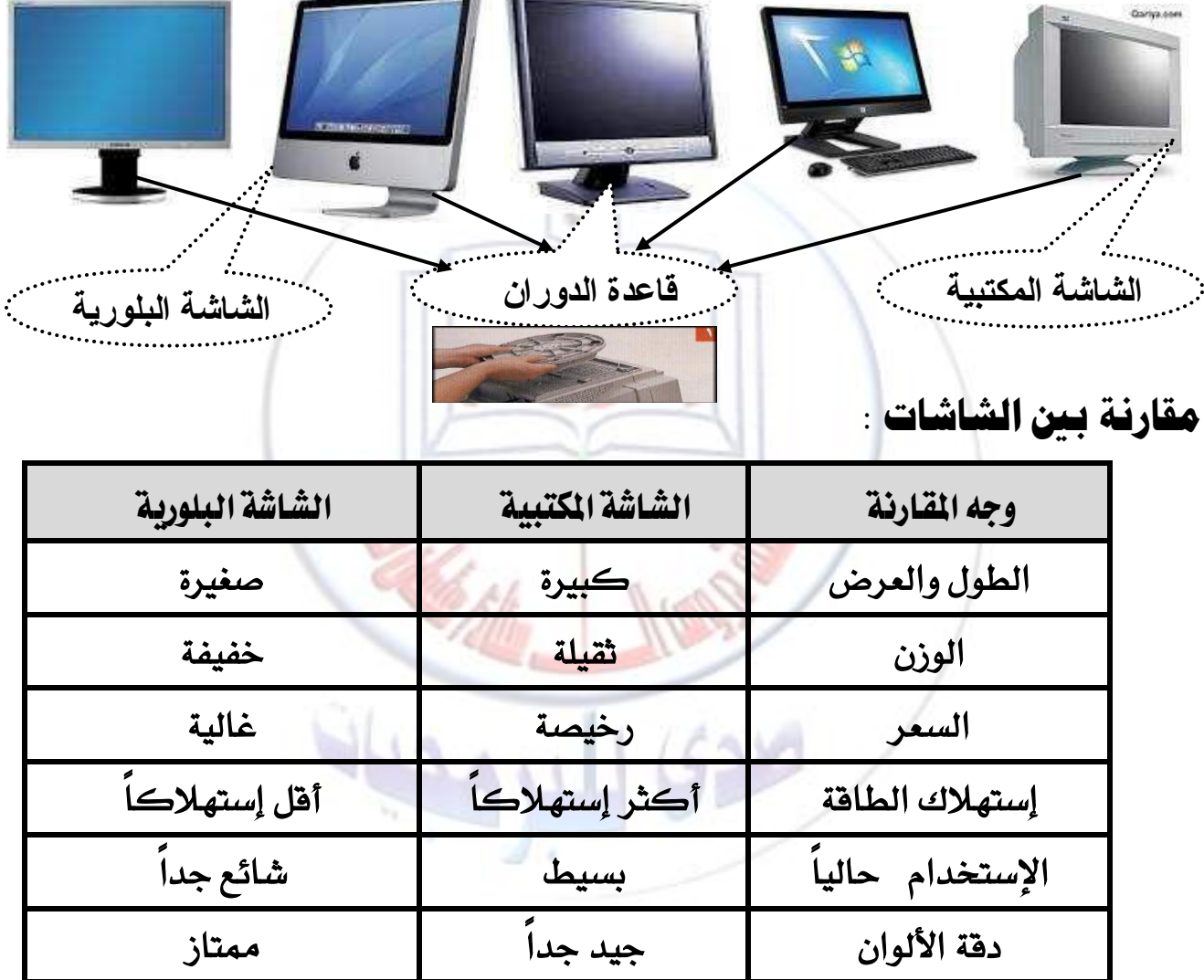

\* كانت الشاشات البلورية سابقاً تستخدم فقط مع الحواسيب المحمولة ولكنها حالياً تستخدم مع جميع أنواع الحواسيب الشخصية .

س/ كيف نحدد دقة الصورة على الشاشة ؟ بتباعد البِكسِلات ( النقاط ) بين الصور فكلما قل الـتباعد زادت الدقة. ع/ َا ٖٛ تباعد ايٓكاط )**Pitch Dot** )؟ ٖٛ املطافة بني أؾػس ْكطة إيهرتْٝٚة عًى ايػاغة ٚأنرب ْكطة . س/ ما هو البكسل أو النقطة الضوئية ( Pixel ) ؟ هو أصغر عنصر في الشـاشة ومجموعة البكسلات تكون الصورة . س/ كيف نحدد درجة وضوح الصورة ؟ بعدد البكسلات الأفقية والرأسية فكلما زاد عددها زادت درجة الوضوح .

الْمِسر (2) في علوم الحاسوب – الصف الأول الثانوي تصبيم أ/ عثمان عوض حسن ( 9918084991) – الطبعة الأولى فبراير 2016م – 7 -

ع/ لماذا تتيح معظم الشاشات تعددل درجة الوضوح ؟ \* كلما زادت الدرجة تكون الصور أكثر وضوحاً بالرغم من صغرها وكثرة عددها وإذا قلت الدرجة فإن الشَّاشَة تعرض صوراً أكبر وتري الملومات بوضوح ولكنها فليلة ". \* ملحوظة الصورة على اليسار توضح بطاقة المرئى (الفيديو) <u>درجة الألوان فى الشاشات :</u> يقاس عمق اللون فى الشاشات بقياس عدد الألوان فمثلاً : غاغات )*VGA* ): ٖى )**16** يْٛاً بطعة **4** ثٓائٝات( ٖٛٚ اذتد األدْى يًػاغات املًْٛة . غاغات )*SVGA*): أيٛاْٗا تبدأ َٔ )**256** يْٛاً بطعة**8** ثٓائٝات( إىل )**65**.**536** بطعة **16** بـت( ٚإىل أيٛإ تؿٌ )**1677777216**( يْٛاً بطعة )**24** ثٓائٝة ( . س/ ما هو الهدف من تعدد الأوان فى الشاشات ؟ حسب الإستخدام فمثلاً للإستخدام المنـزلي والألعـاب نسـتخدم . شاشات *SVGA* سعة )**8** ثزائيات ( ولإلستخدام انكتبى سستخدم ) **16**( وللرسومات سستخدم )**24**(. حتدد ألوان الشاشة حشب الكانون : **2** ) أُعِ ( ضعة ايجٓائٝات عدد الألوان = 2 ( سعة الثنائيات ) معدل الإنعاش : هو سرعة الشاشة فى إعادة ر<mark>سم أو تخزي</mark>ن أو تحديث الصورة . ♦ كلما زاد المعدل كلما فل وميض الشاشة وقل إجهاد العين س/ بم يقاس تردد الوميض فى الشاشة ؟ وما هى السرعة المناسبة للشاشة ؟ يقاس التردد بال*ي*رتز والسرعة الماسبة *هي (7*2 هيرتز ). س/ هل تؤثّر الشاشة على العين ؟ نعم لأنها تبعث ۖ أشعة كهرومغناطيسية لذا يجب إغلاق الشاشة فى حالة عدم الإستخدام . س/ **هل يمكن التحكم فى شدة سطوع الشاشة** ؟ نعم وذلك لوجود أزرار بها توضح الدرجة . \* التحكم فى وضع الشاشة على الطاولة بواسطة قاعدة قابلة للدوران لاحظ الصورة فى الصفحة السابقة الطابعة *Printer* : ٭ هي ثاني أهم وحدات الإخراج بعد الشاشـة وهـى جهـاز يقـوم بطباعـة المعلومـات مباشـرة فـي شكل وثائق وأوراق وخطابات وتقارير ومطبوعات .

الْمَيسر ( 2 ) فى علوم الحاسوب – الصف الأول الثّانوى تصميم أ/ عثّمان عوض حسن ( 0918084991 ) – الطبعة الأولى فبراير 2016م  $g_0 = 8 - 8$ 

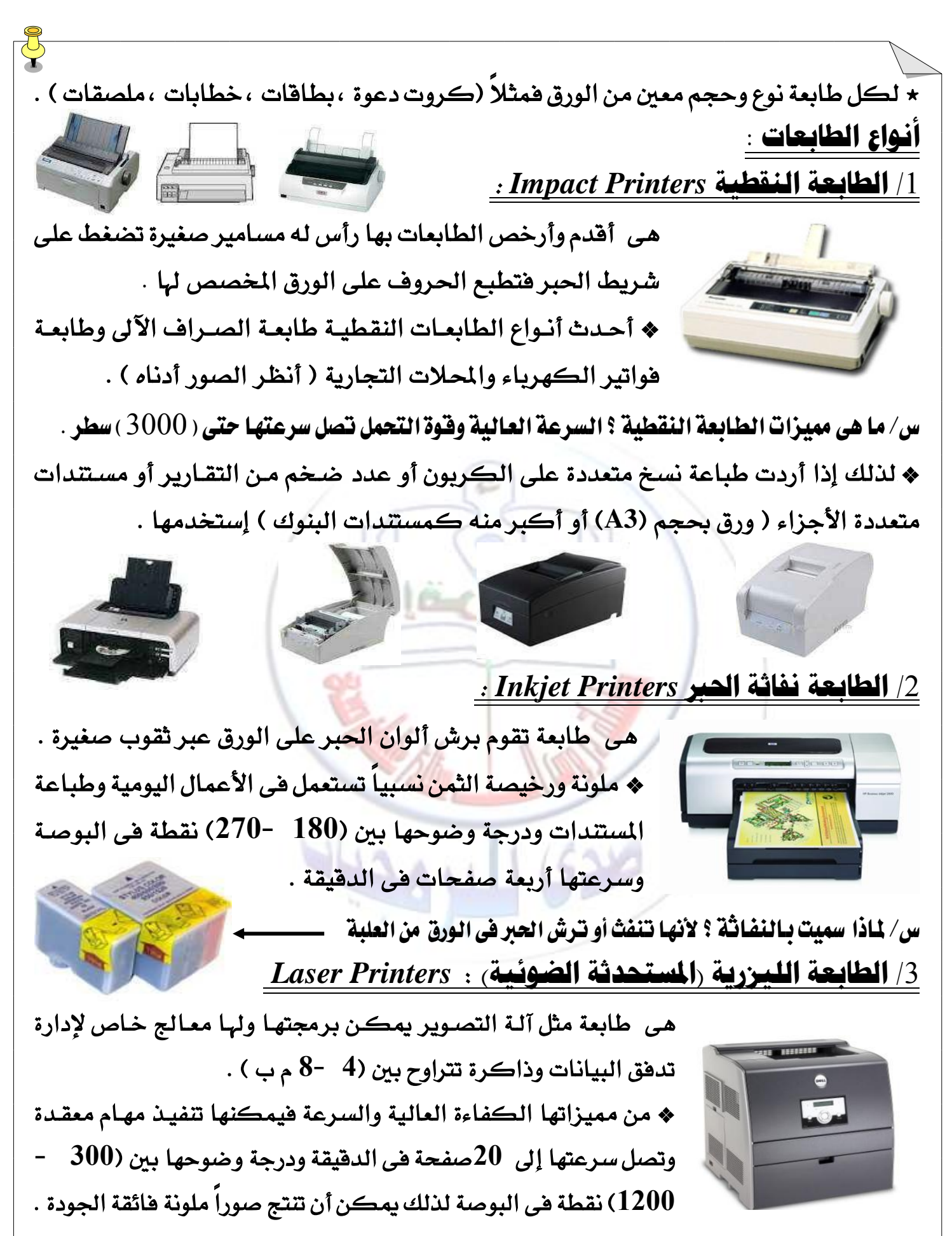

ع/ لماذا سميت بالليزرية ؟ لأنها تعمل بواسطة الليزر .

الْيَسر (2) في علوم الحاسوب – الصف الأول الثانوي تصميم أ/ عثمان عوض حسن ( 0918084991 ) – الطبعة الأولى فبراير 2016م – 9 -

## مكارنة بني أنواع الطابعات :

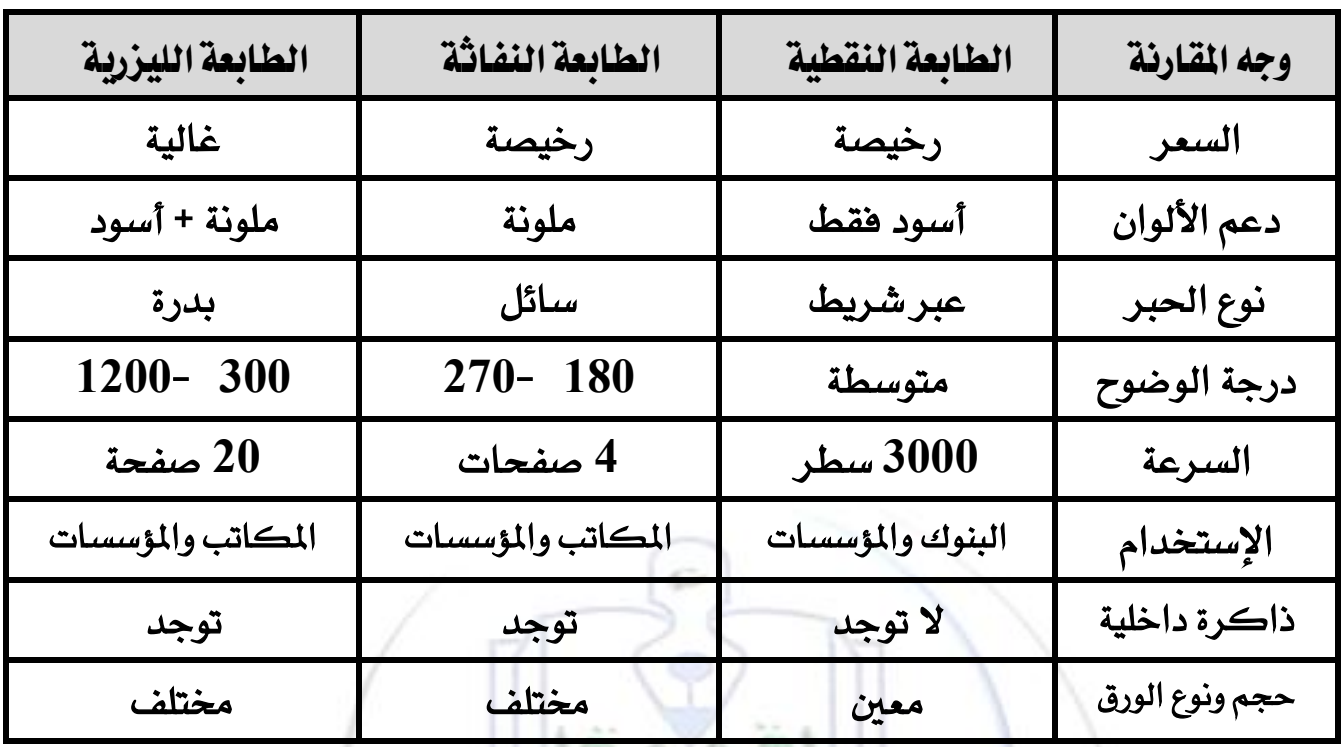

# <u>4/ أنواع أخرى مثل :</u>

الطابعة البلاستيكية (اللدنة) ، طابعات الصور الفوتوغرافية ، الطابعات متعددة الوظائف . س/ ماهي فائدة الطابعات متعددة الوظائف ؟ <mark>ملحوظة : ظهرت حديثاً الطابعة ثلاثية الأبعاد</mark> الطباعة ، إرسال الفاكسات ، تصوير المستندات ، ماسحة ضوئية س/ للطابعات خطوط مختلفة مخزنة فيها أو يمكن برمجتها مثل خطوط (تروتايب) للمعادلات الرياضية لتغيير حجم الحروف والخطوط النقطية التي تظهر الحرف . ملحوظة : عند تكبير الحروف بصورة كبيرة تظهر مشوهة . الرامسات *Plotters* :

٭ هي تشبه الطابعة ولكنها تقوم برسمِ المنحنيات والمخططات الآلية والهندسية والمعمارية والخـرائط الجغرافيـة وخـرائط المسـاحة وذلـك بإستخدام أقلام ملونة يتم تحريكها وفق العمل المطلوب .

الْمِيسر (2) فى علوم الحاسوب – الصف الأول الثانوى تصبيم أ/ عثمان عوض حسن ( 0918084991 ) – الطبعة الأولى فبراير 2016م – 10 – الشماعات *Speakers* : ٭ هي جهاز لإخراج الصوت وتستخدم مع البطاقة الصوتية . س/ ما هي فائدة السماعات ؟ الإستماع إلى القرآن الكريم والألعاب والموسيقى والإتصال الهاتفى .

# ثالجـاً : اجلَاز املعدل )املودو( *Modem*

توضيح : يتعامل الحاسوب بالنظام الرهّمي الشّائي (1,0) Digital Data بينمـا يتعامـل الهـاتف بالنظام التماثلي Analogue Data لذلك كان لا بد من خلق وسيط لتحويل لغة الهاتف للحاسوب والعكس وكان هذا الوسيط هو الجهاز المدل أنظر الشكل الذي يوضح الفرق بين اللغتين .

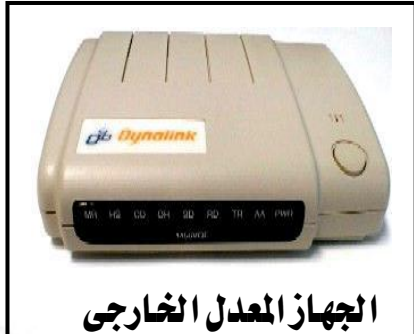

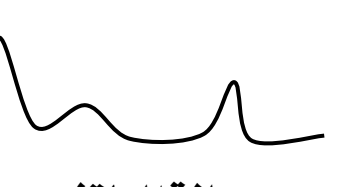

يػة اهلاتف Analogue Data

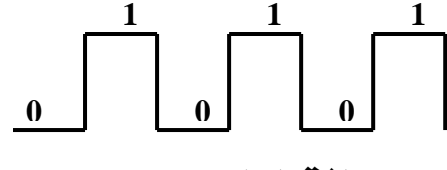

لغة الحاسوب Digital Data

<u>تعريف :</u>

المودم هو جهاز يقوم بتحويل البيانات الرقمية إلى تماثلية لإرسالها عبر الهاتف وبالعكس .

<u>س/ ما هو مضمون كلمة ( مودم ) Modem ؟ هي</u> إختصار من الكلمتين الإنجليزيتين :

( <u>Mod</u>ulate – <u>Dem</u>odulate ) وتعنى التعديل وإعادة التعديل أو مضمن ومزيل التضمين تم أخذ

الحروف الثلاثة الأولى من كل <mark>ك</mark>لمة لتكون كلمة (*Modem*) <sub>.</sub>

هنالك نوعان من أجهزة المودم هما:

( 1 ) <u>المعدل الداخلي :</u> عبارة عن لوحة دوائر إلكترونية توصل باللوحة الأم مباشرة ويمكن رؤيته من خلف الحاسوب .

( 2 ) <u>المدل الخارجي : </u>عبارة عن جهاز أو صندوق يوصل من الخارج.

أمثلة للمودم : مودم شركة سودانى ، زين ، ألخ ، مودم الحاسوب الداخلى . أنظر الصور التالية :

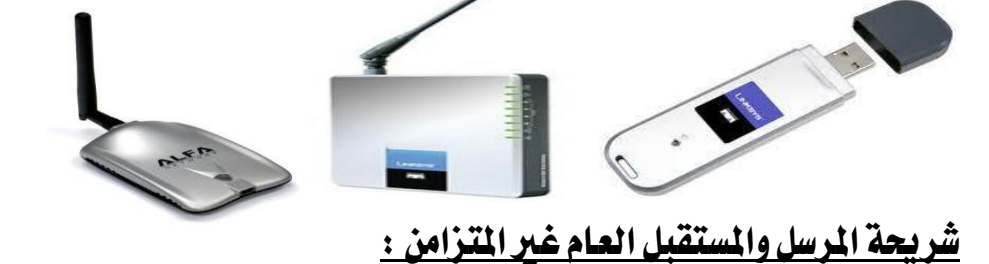

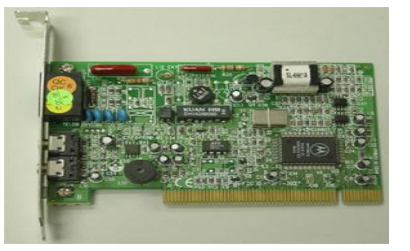

هى شريحة تعمل مع الحاسوب لتتحكم فى تدفق البيانات بين الحاسوب والمودم حسب سرعته . عن/ ما هو الإسم العلمي الهند*سي* للشَّرِيحة ؟ تسمى ( UART 16550 ) وهي اختصار إلى : **U**niversal **A**synchronous **R**eceiver **T**ransmitter

الْيَسر ( 2 ) فى علوم الحاسوب – الصف الأول الثانوى تصميم أ/ عثمان عوض حسن ( 0918084991 ) – الطبعة الأولى فبراير 2016م – 11 –

× تصل *س*رعة الجهاز المدل إلى (56) ألف شانية في الثانية وتصل الآن إلى (1 GB ) أو ما يزيد ولكن السرعة الفعلية حسب نوع وسرعة الجهاز وخط الهاتف . عن/ لماذا يعتبر المودم الأسرع أغلى سعراً من العادي ؟ لأنّه بيمتازيــــ : **1** -ضسعة ْكٌ املعًَٛات **2** - تٛفري ايٛقت **3** - تكًٌٝ تهًفة اإلتؿاٍ ع/ **ما هي البثية** ( baud ) ؟ ه*ى س*رعة بث الشائيات فى الثانية <u>أى **ثمانية ف**ى </u>الثانية (BPS) . \* أصبح الجهاز المعدل الآن من أهم أجهزة الحاسوب إذ يمكن من الإنتصال بالإنترنت والبريد وإرسال الفاكسات. ع/ ما هو الفرق بين الفاكس المرسل عبر المودم والمرسل عبر الفاكس العادى ؟ الفاكس المرسل بالمودم عبارة عن رسالة إلكترونية تم إدخالها بالماسح الضوئي ثم إرسالها أما العادي فهو عبارة عن نسخة ورقية تم إرسالها مباشرة بالفاكس دون مسحها ضوئيا .

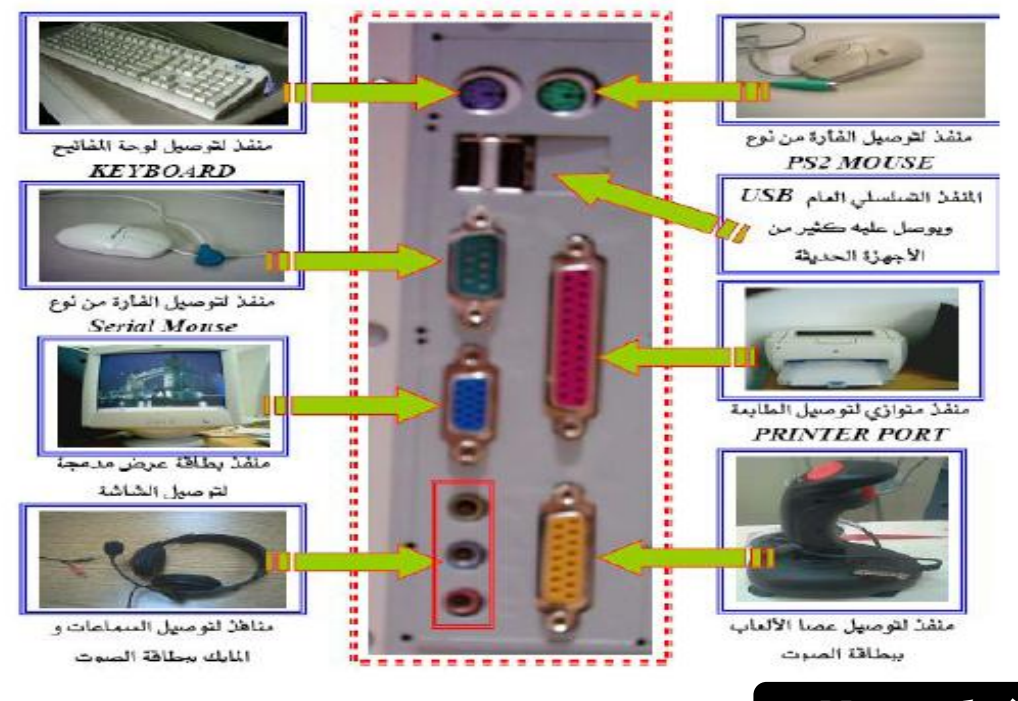

**شنو رقٌ )1( ٍنافذ اىيىحت األً ) خيف اىحاسىب (**

## رابعاً : الشبكات *Network*

تعريف : الشبكة هي مجموعة حواسيب متصلة ببعضها تسمح للمستخدمين بمشاركة الأجهزة والبرامج . أنواع الشبكات :

<u>الشبكة الحلية ( LAN )</u> : هي شبكة تربط أجهزة الشركة في نفس المبنى مع بعضها البعض كمثال شبكة البنك . <u>الشبكة التوسطة ( MAN )</u> : هي شبكة تربط أجهزة الشركة في المدن والولايات كمثال شبكة الجوازات . <u>الشبكة الواسعة ( WAN )</u> : هي شبكة تربط أجهزة الشركة في مواقع بعيدة عن بعضها البعض .

الْمِيسر (2) في علوم الحاسوب – الصف الأول الثانوي تصبيم أ/ عثمان عوض حسن ( 0918084991 ) – الطبعة الأولى فبراير 2016م - 12 -

 ٜسَص يًػبهة احملًٝة بايسَص )**LAN** )ألْٗا إختؿاز يًهًُات **N**etwork **A**rea **L**ocal وتربط الشبكة (Lan) ما يصل إلى 30 جهاز ف*ى* المبنى الواحد أو تزيد قليلاً .

<u>الشرح :</u>

شكل رقم ( 1 ) يوضح الشبكة الحلية العسلة المعلية التقامة التقوسطة التقوسطة التقوسطة

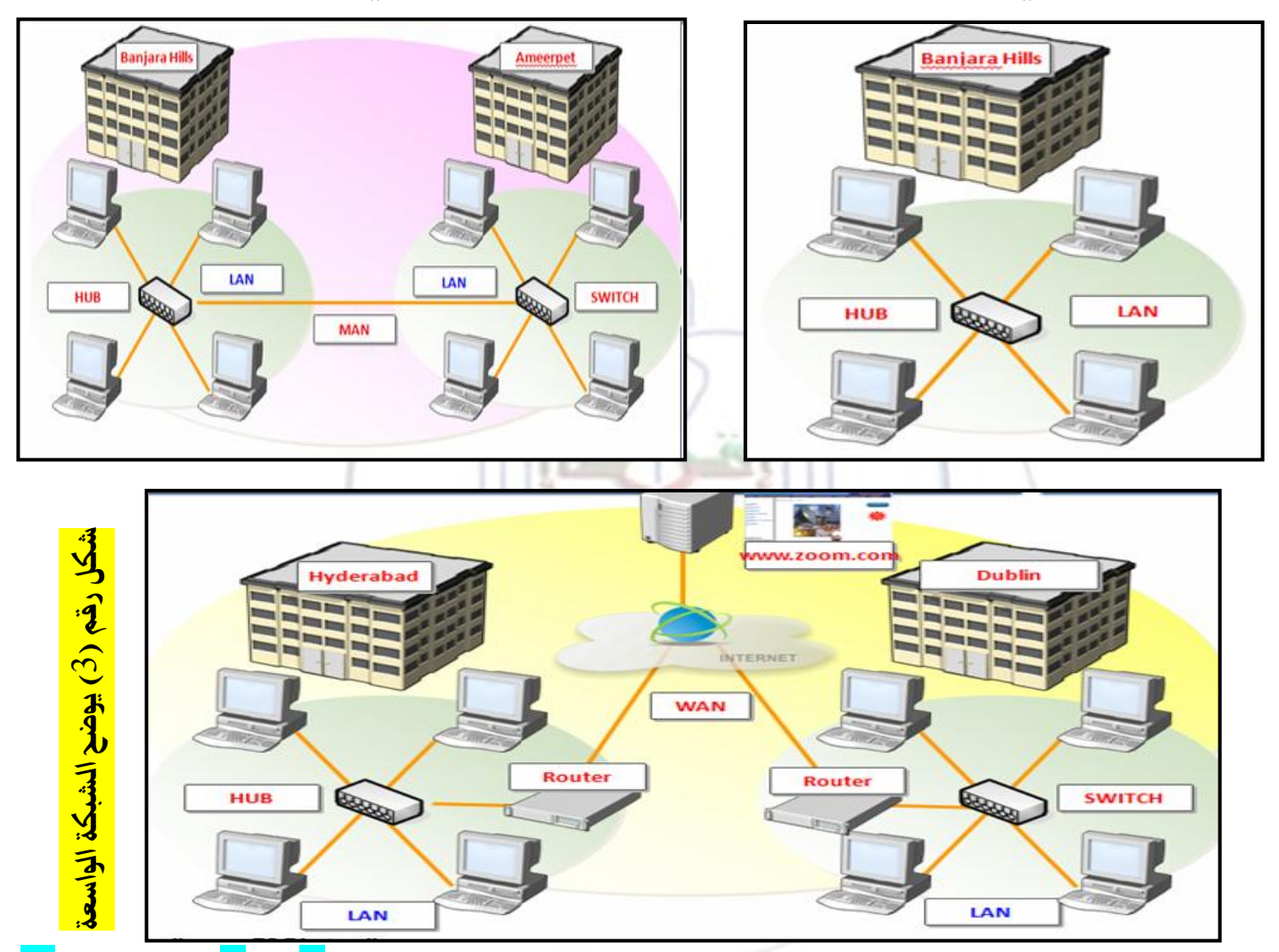

 ٜسَص يًػبهة املتٛضط بايسَص )**MAN** )ألْٗا إختؿاز يًهًُات **N**etwork **A**rea **M**etropolitan ٜسَص يًػبهة ايٛاضعة بايسَص )**WAN** )ألْٗا إختؿاز يًهًُات **N**etwork **A**rea **W**ide

> ع/ إذا كان للشركة فروع فى مدينة أخرى هل نستخدم الشبكة الحلية ؟ ولماذا ؟ بالتأكيد (لا) لأن لها نطاق معين (مسافة محددة) لذلك ْطتددّ ايػبهة املتٛضطة )**Man** )ألْٗا أٚضع ْطاقٗا.ً س/ إذا فضلت الشركة نشر منتجاتها وأعمالها وربطها مع شركات أخرى ماذا تقترح ؟ ولماذا ؟

أقترح ربطها بالشبكة الواسعة (Wan) لأنها أعرض نطاقاً من المتوسطة .

الْيَسر (2) في علوم الحاسوب – الصف الأول الثانوي تصبيم أ/ عثمان عوض حسن ( 0918084991 ) – الطبعة الأولى فبراير 2016م - 13 -

فوائد العبكات:

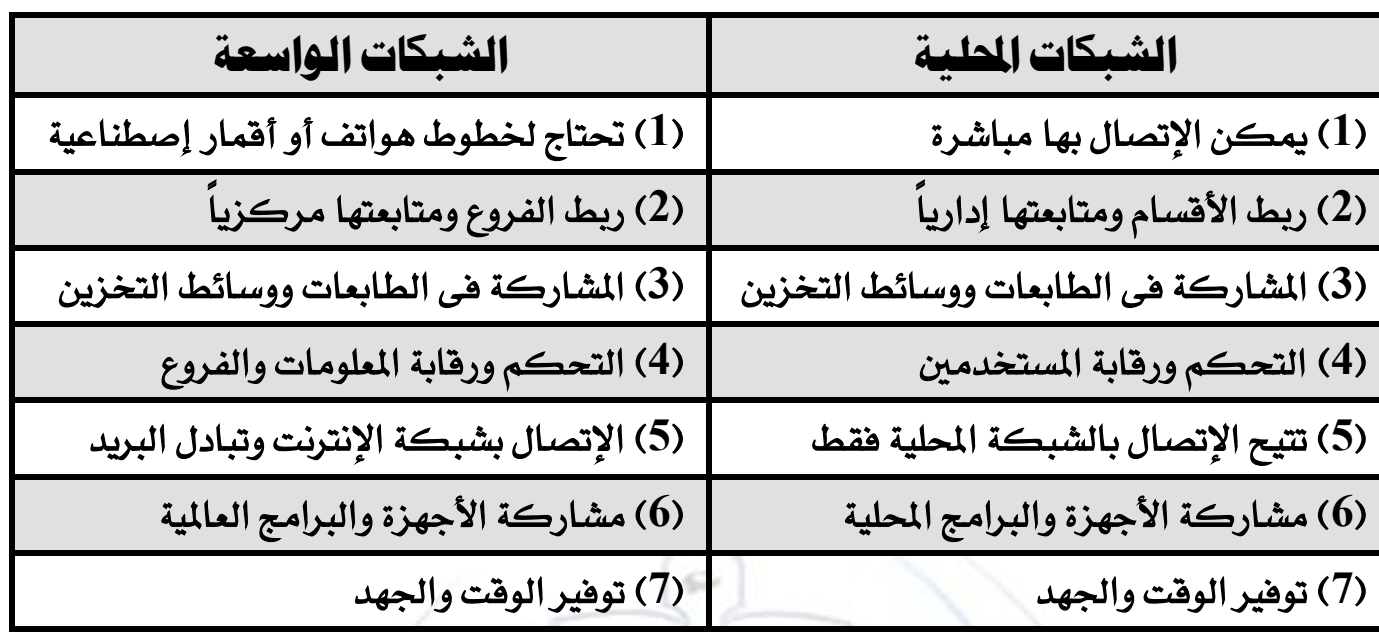

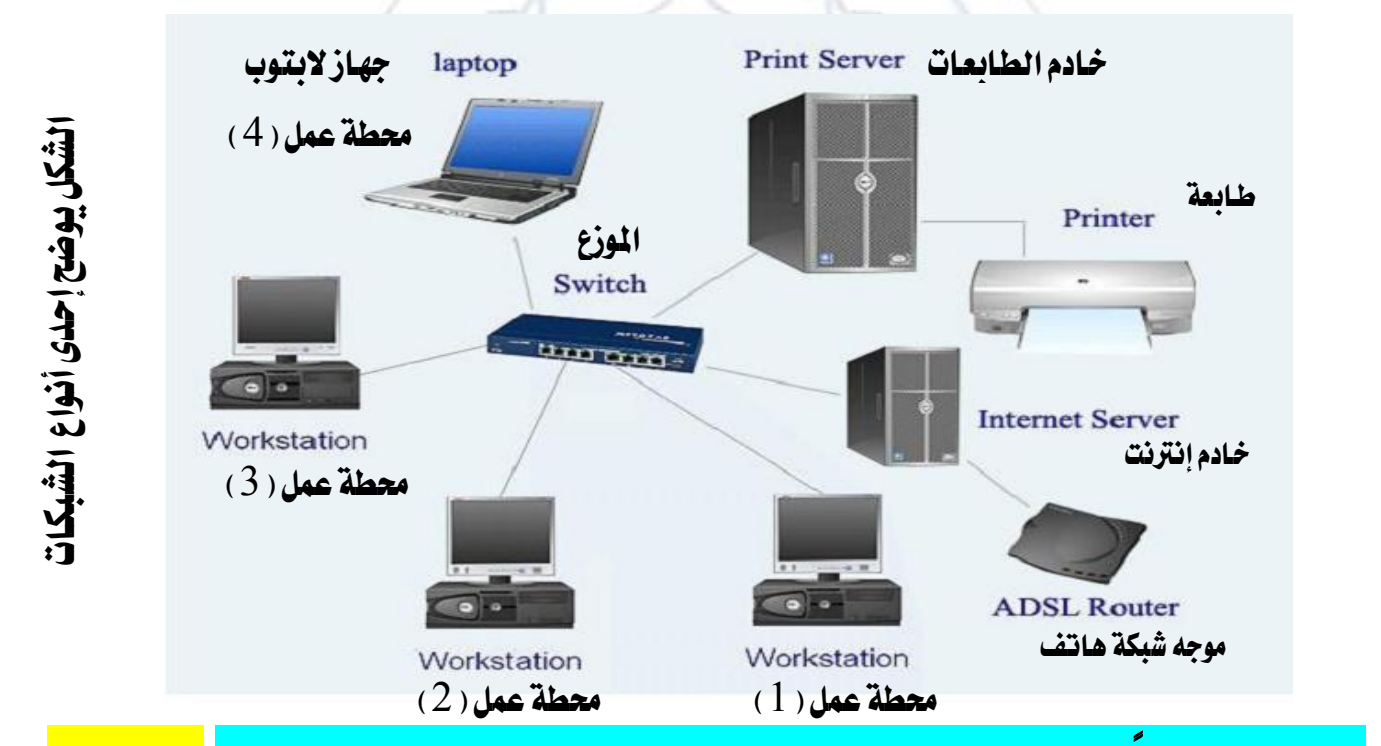

ملحوظة : دائماً ما يتم تخزين المعلومات والبيانات والبرمجة فى جهاز الخادم . <mark>س/ لماذا ؟</mark> س/ على حسب الشكل إذا توقف خادم الطابعات هل يمكن الطباعة عبر الشبكة ؟ لا س/ هل يمكن ضبط مستخدمين الشبكة إذا قاموا بأعمال غير قانونية ؟ نعم س/ هل يمكن تبادل رسائل البريد الإلكتروني عبر الشبكة ؟ نعم س/ عدد ثلاثة من إستخدامات الشبكات ؟ البحث ، الإرسال ، التخزين س/ أذكر ثلاثة من فوائد الشبكة الواسعة ؟ أى ثلاثة من الجدول السابق

الْيُسر (2) في علوم الحاسوب – الصف الأول الثانوي تصميم أ/ عثمان عوض حسن ( 0918084991 ) – الطبعة الأولى فبراير 2016م – 14 –

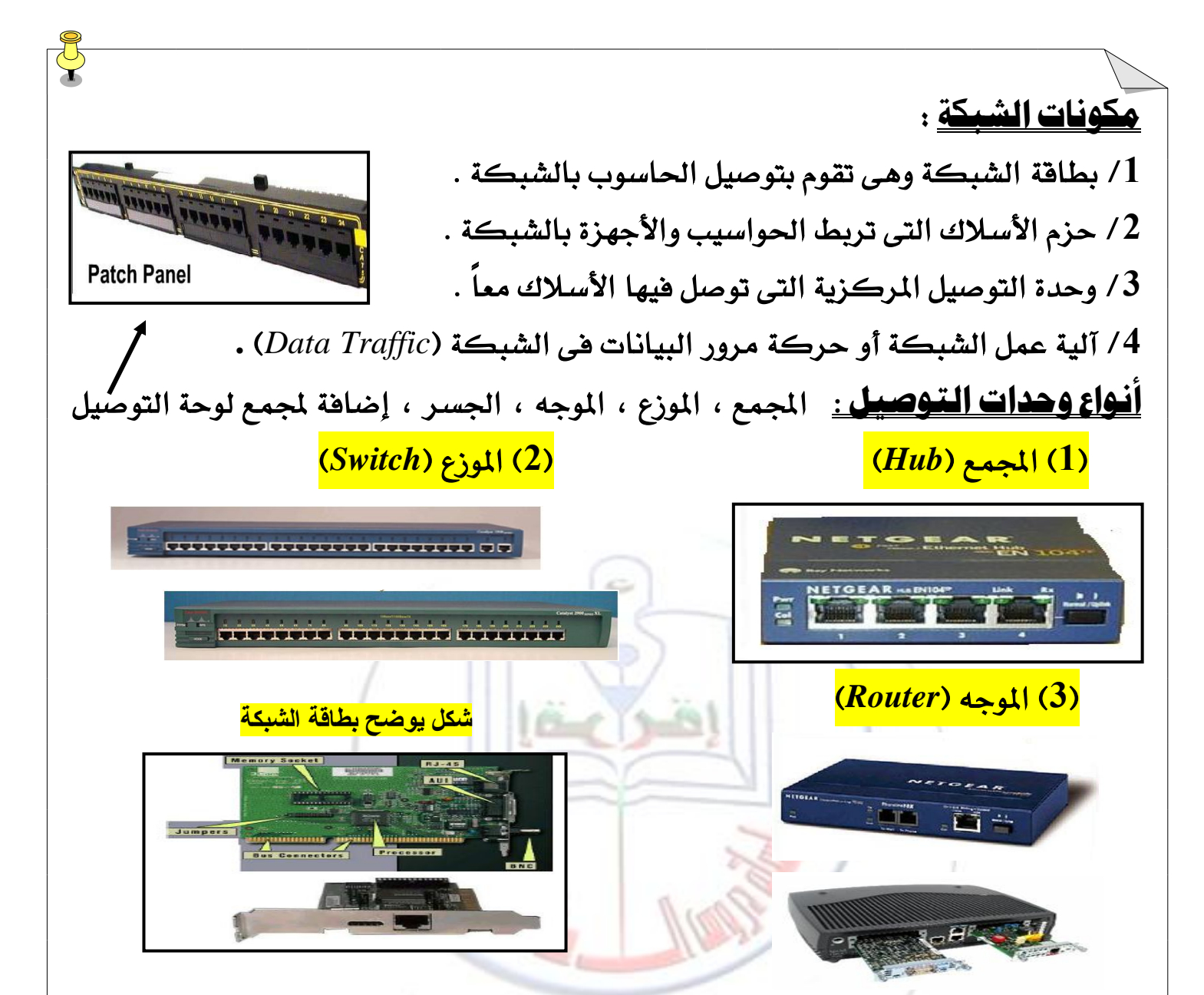

تتبيه مهم جداً :

/ يسمى أي مستخدم يوجد الآن أو لاحقاً على جهاز حاسوب فى الشبكة بمحطة عمل أو ( User ) .

بربط ا لجمع الشبكة داخل المكتب كما يربط الموزع الشبكة داخل المكتب وخارجه بينما ً يربط الموجه الشبكة بين المدن والدول $\left/ 2$ 

( تنكر أن محطة العمل عبارة عن جهاز حاسوب أو مجموعة أجهزة متصلة بشبكة محلية ) <mark>وقد تكون جوال زكي أو آيباد أو تـابلت أو غيره</mark>

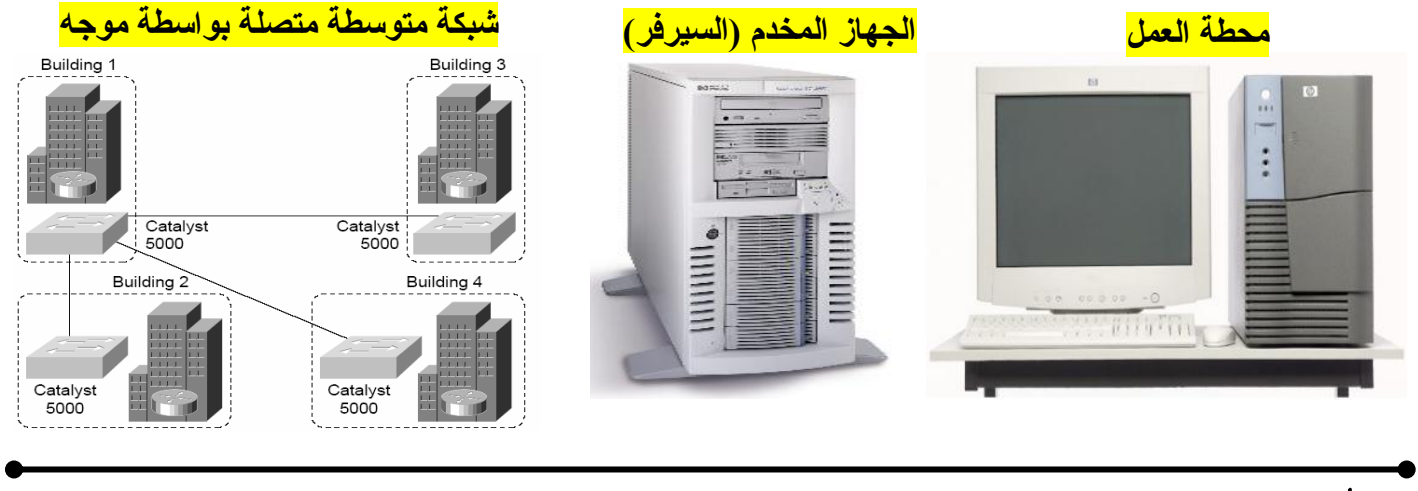

الْيَسر ( 2 ) في علوم الحاسوب – الصف الأول الثانوي تصبيم أ/ عثمان عوض حسن ( 0918084991 ) – الطبعة الأولى فبراير 2016م – 15 -

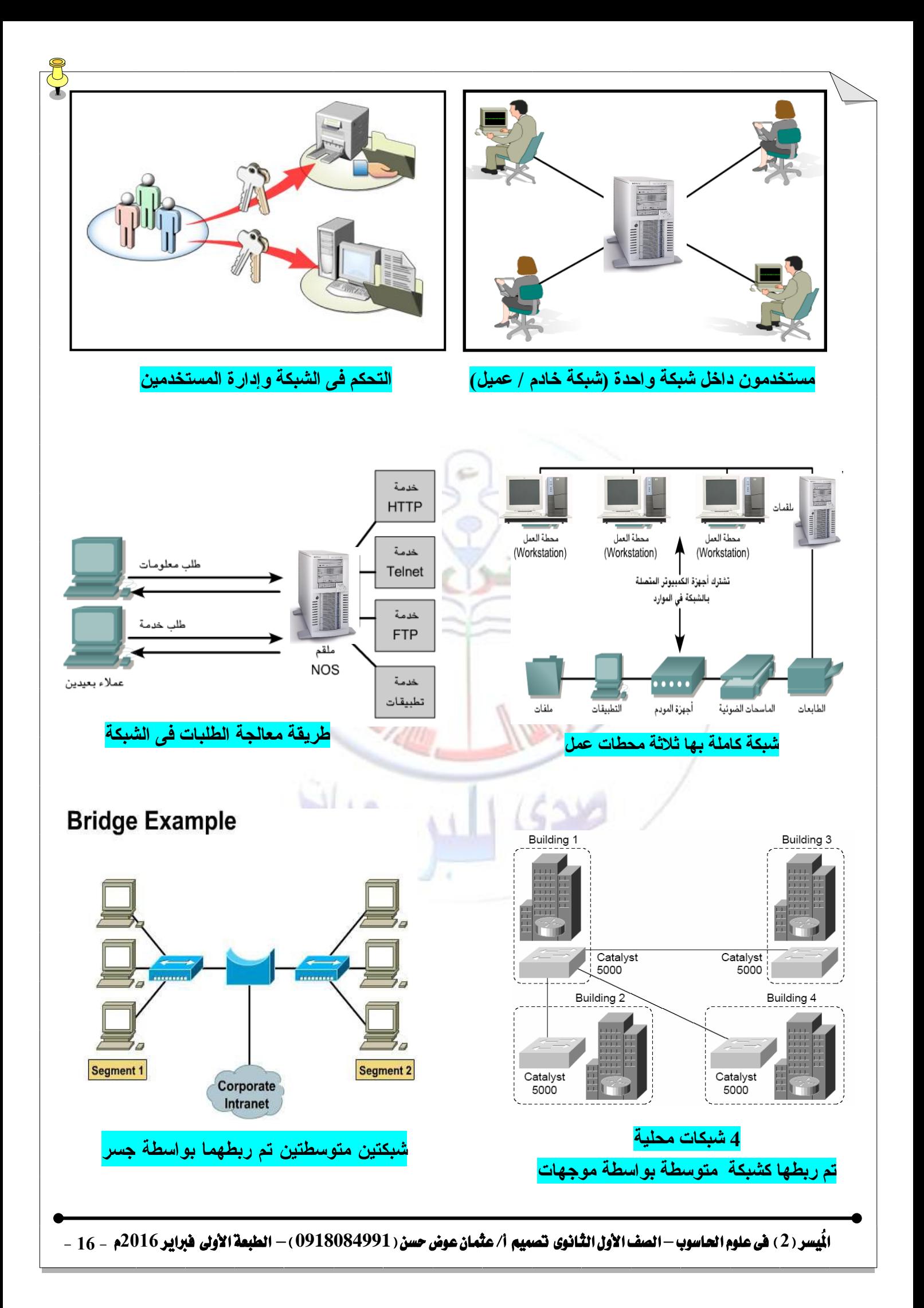

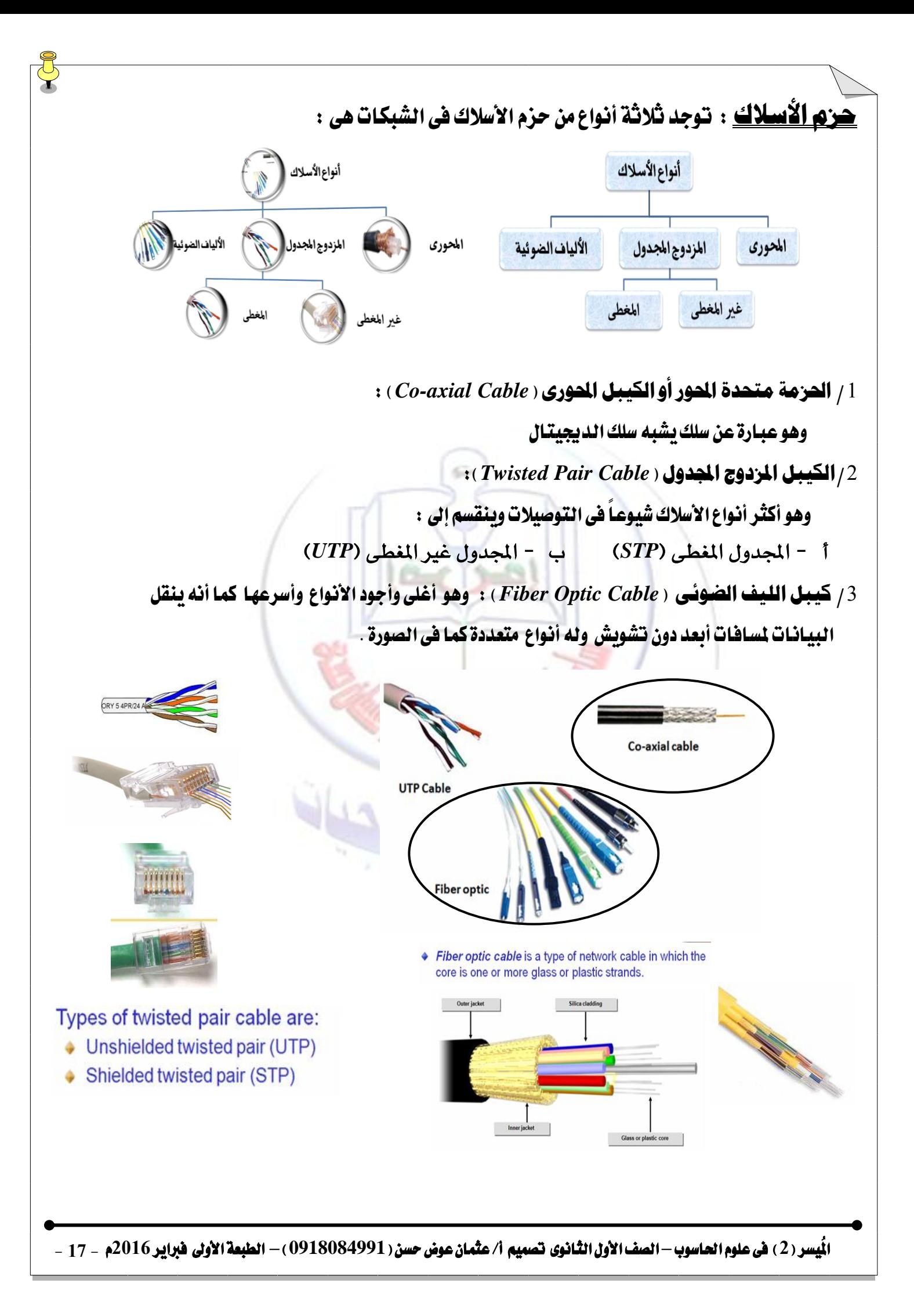

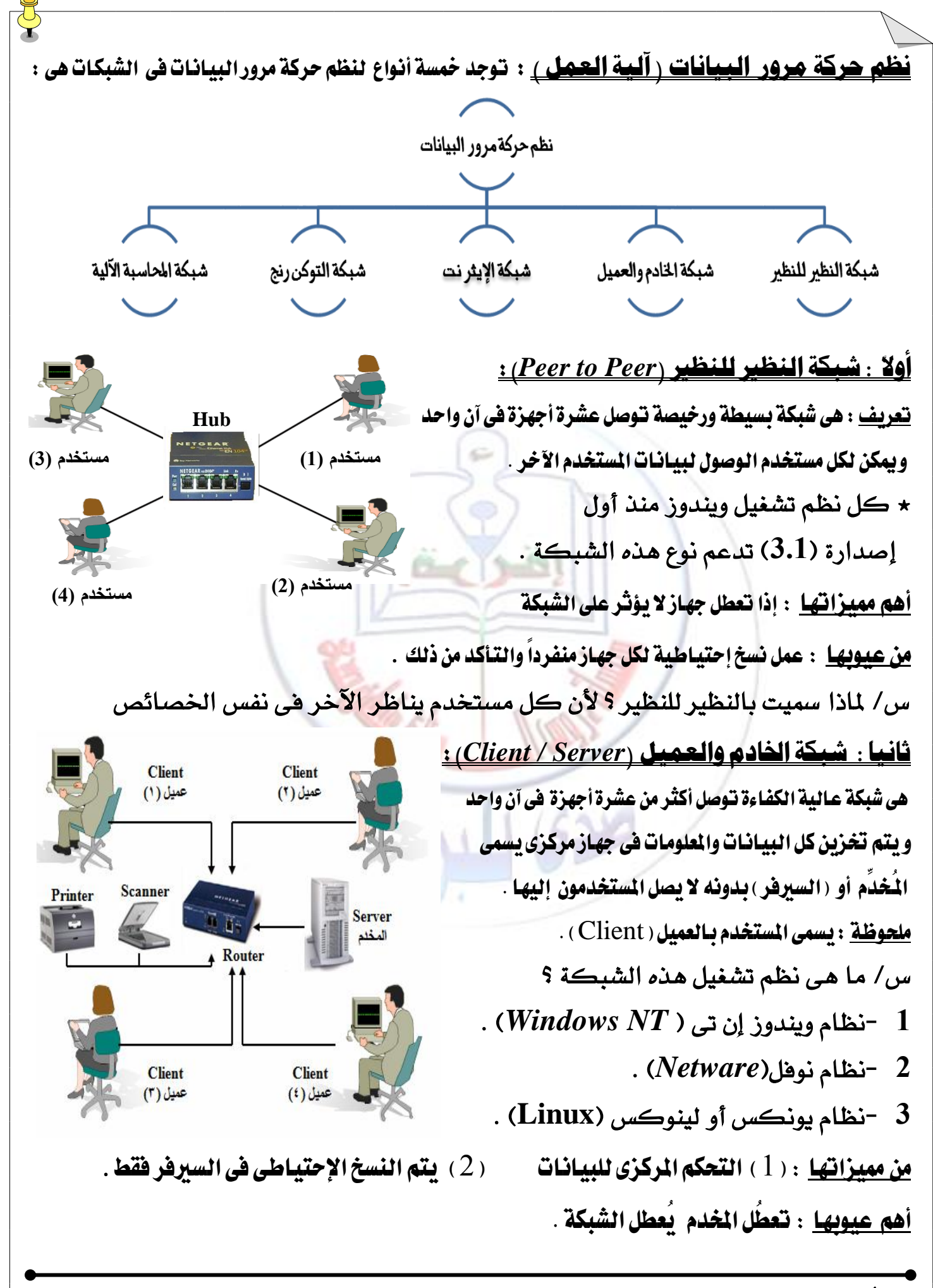

الْيَسر (2) في علوم الحاسوب – الصف الأول الثانوي تصبيم أ/ عثمان عوض حسن ( 0918084991 ) – الطبعة الأولى فبراير 2016م – 18 -

ثالجاً : ظبكةاإليجرٌت )Ethernet)  $\bm{FIFO}$ (فيفر وأرخص وأسهل أنـواع الشّبكـات إستخداماً وهي تعمل بنظـام الأول فـالأول  $\langle \rangle$  عا هو نظام الفيفو $\langle \rangle$ يعنى أن الجهاز الذى يرسل طلب الخدمة أولاً تتم الإستجابة له وتنظم الطلبات فى صف . س/ ماذا يحدث إذا طلب الخدمة أكثر من مستخدم فى نفس الوفت ؟ تصبح الطلبات لاغية ويتم الإرسال من جديد <u>أَهم مميزاتها</u> : السرعة العالية . حيث تصل *س*رعتها إلى (واحد مليار شانية فى الثانية) ولكن سرعتها العادية هى (10 مليون شانية) <u>رابعاً : شبكة التوكن رنج (Token Ring)</u> هي شبكة تعمل بطريقة دائرية بين ا لحواسيب وأثناء دورانها نخمل البيانات المرسلة من جميع الحواسيب وعند وصولهـــا للحاسوب المعنى تقوم بتسليمه البيانات وهكذا من جديد .  $\lambda$  عيف تقوم بتجميع البيانات ؟ تقوم ببث إشارة التصنت فيستجيب لها الحاسوب الذى يرغب فى الإرسال فتضع <mark>علا</mark>مة للمستقبل وتجمع كل بياناته وعند وصولها تقوم بتسليمه البيانات ثم <mark>توا</mark>صل الحلقة حتى النهاية . س/ كيف تعرف الحاسوب المستقبل ؟ تقوم بإعطائه علامة أو تحمل عنوانه مباشرة . س/ ماذا نعنى بعنوان الحاسوب ؟ هو رقم معين لا يتكرر لأى حاسوب آخر على الشبكة . \* تتراوح سرعتها بين ( 4  $-16$  م ب ٍ مليون ثمانية فى الثانية ) . خاوصاً : ظبكة احملاشبة اآللية ) **ATM** ) هى طريقة منـاسبة فى الشبكـات المزدحمة جداً تعمل بنقل بيـانـات المستخدمين فى أحجـام متسـاوية تسمى الخلايـا. س/ هات أمثلة لهذه الشبكات ؟ الصراف الآلى ، حجز الطيران ، الإنترنت ختي التي سرعتها الله في الثانية ) أو ( 600 م ب) و ( 600 م ب $\epsilon$ الحوائط النارية ( Fires Walls ) : الحائط النارى هو برنامج أو جهاز يستخدم لحماية الشبكة ضد الخترقين والقراصنة . \* لكل مستخدم كلمة سر خاصة به يجب إدخالها والتحقق منهـا حتى يسمح له بدخول الشبكة وذلك لحماية البيـانـات والأجهزة من الخربين والقراصنة (راجع الشكل الخاص بالتحكم فى الشبكة وإدارة المستخدمين صفحة 16 . \* ًَشٛظة : زادع متسٜٔ ايهتاب ؾفشة ) **70 72**- ( **) 1 ق ب ( ) 10 ً ب (**

الْيَسر ( 2 ) فى علوم الحاسوب – الصف الأول الثانوى تصميم أ/ عثمان عوض حسن ( 0918084991 ) – الطبعة الأولى فبراير 2016م – 19 –

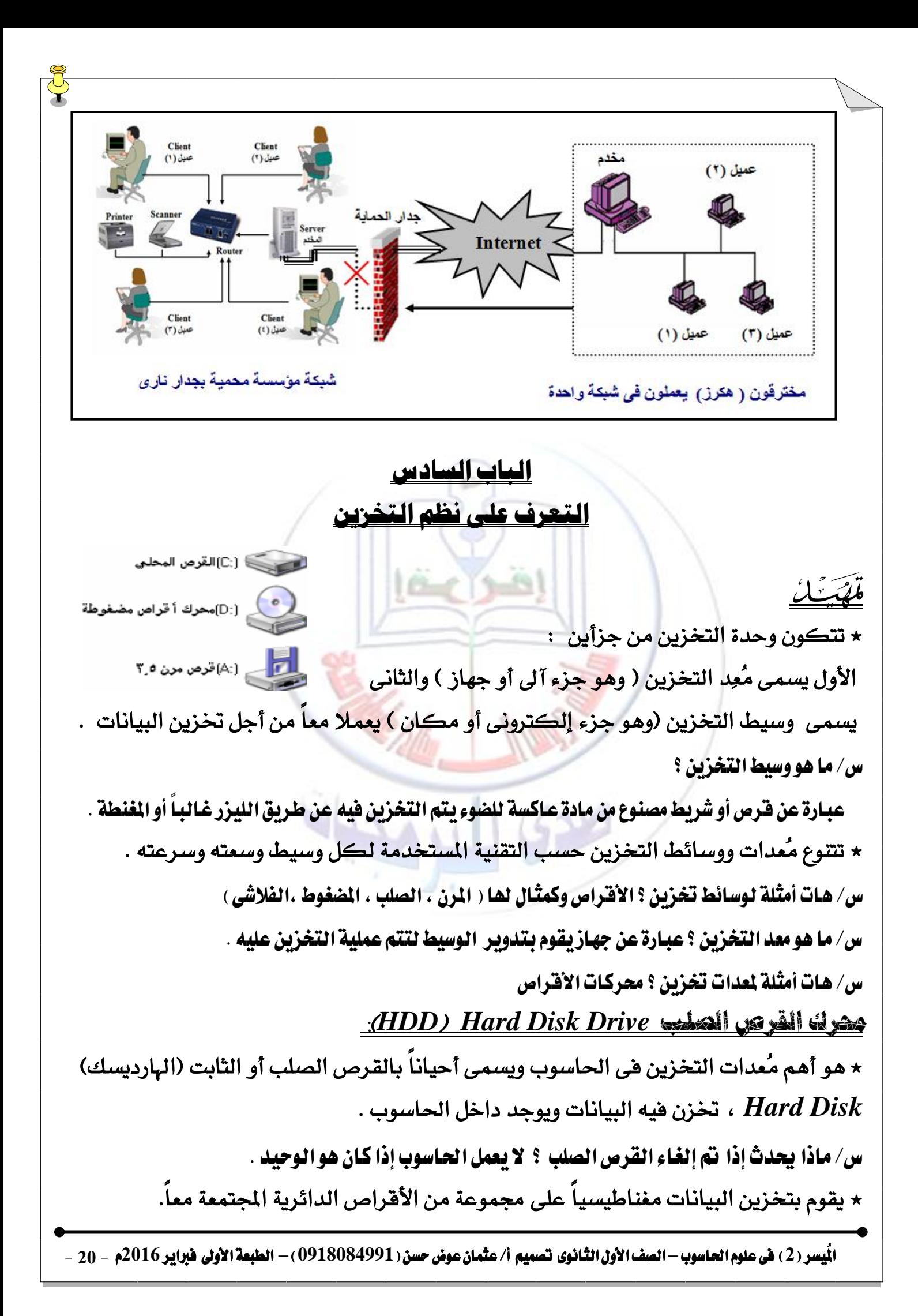

 $\overline{\star}$  إذا وجد بالحاسوب قرص صلب وحيد يسمى المحرك الأساسى له (℃) وإذا تم تقسيمه لجموعة محركات داخلية ت*سمى* ( F ، E ، D ) وهكذا يأخذ كل محرك حرف منفصل . س/ لماذا نحتاج لتقسيم القرص الصلب ؟ (1) حتى نتمكن من إستخدام أكثر من نظام تشغيل )**2**( إضتدداّ َطاسة ايتدصٜٔ املٛدٛدة بأفكٌ غهٌ ممهٔ )**3**( يتأَني املًفات بػهٌ أنرب الشكل التالي يوضح قرص صلب نمّ تقسيمه إلى أربعة أقسام وبه نظام تشغيل ( ويندوز 7 )

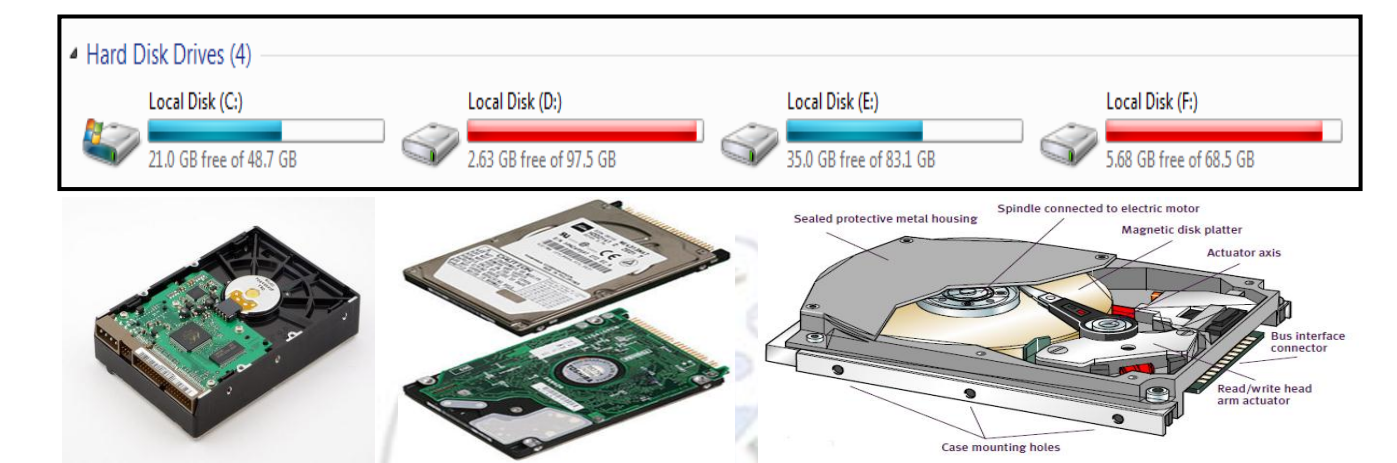

★ تح*سب س*رعة القـرص الصـلب بحسـاب متوسـط وقت الوصـول للبيانـات المطلوبـة ، ويـتراوح متوسط الوقت ف*ي* أغلب الأقراص الصلبة بين (8) إلى (15) مللي ثانية .

★ كلما قل متوسط وقت الوصو<mark>ل ز</mark>ادت سرعة القرص الصلب وي<mark>تم ذ</mark>لك بزيادة عدد اللفات الت*ى* يدورهـا القرص في الدقيقة .

> بِهِكْنَ زِيادة كَفَّاءة القَرِّصِ الصلبِ بإحدى خَمِس وسائل هي : <u>أولًا : تشغيل برنامج إلغاء التجرَنة :</u>

تعريف : هو برنامج خاص يقوم بإعادة تخزين بيانات الملف بعد تجميعها فى مكان واحد .  $\,$  على/ لماذا يقوم بتجميع البيانات التى تم تخزينها من قبل  $\,$ 

لأنها تخزن عند إدخالها فى أماكن مختلفة بالقرص .

س/ لماذا نستخدم هذا البرنامج ؟ لتوفير المساحة وزيادة كفاءة القرص

★ يتم تشغيل هذا البرنامج عادة كل شهر ويعتمد ذلك على كثافة إدخال البيانات .

ثاٌياً : إشتدداً ٌعاً جدوه ختصيص املمفات )*32 FAT*): *Table Allocation File*

تعريف : هو نظام إدارة ملفات يستخدم لتوفير المساحة وتقليل حجم المفقود منها .

عن/ إلى أى نسبة تصل مساحة التوفير بهذه الطريقة ؟ تصل نسبة  $20$ ٪

س/ عرف نظام الـ (32 FAT) ؟ هو نظام إدارة ملفات يستخدم لتوفير المساحة وتقليل حجم المفقود منها .

ا**ئُيسر (2) في علوم الحاسوب – الصف الأول الثانوي تصبيع أ/ عثمان عوض حسن ( 0918084991 ) – الطبعة الأولى فبراير 2016م - 21 -**

ثالثاً : تفريغ القرص مِن البيانات التاريخية والمؤقتة :

تعريف : هو نظام للتخلص من البيانات التى لا تستخدم وتخزينها على قرص آخر لتوفير المساحة. <u>رابعاً : إستخدام نظام إصلاح أخطاء القرص :</u>

> تعريف : هو نظام يحسن من أداء القرص وذلك بتصحيح أخطاء التخزين . ★ ي*ستخد*م ف*ى* فترات زمنية منتظمة ( شهرياً على الأقل ) . <u>خامساً : إستخدام برنامج ضغط القرص :</u>

تعريف : هو برنامج يستخدم لضغط مساحة التخزين بحيث يوفر مساحة إضافية . س/ متى نستخدم هذه الطريقة ؟ إذا إمتلأ القرص ولم تعد هنالك مساحة للتخزين س/ لماذا لا يحبذ إستخدام ِ هذه الطريقة ؟ لأنها تقلل من سرعة القرص وتؤثر فى السجلات عل يمكن إستخدام هذه الطريقة بصورة أفضل من ذلك ؟

 ْعِ , بإضتدداّ بساَر قػط املًفات نُجاٍ )*WinRAR* ) :)*FDD*( *Floppy Disk Drive* املرن القرص حمرك

★ هو جهاز يقوم بتخزين وإسترجاع البيانات على قرص مرن (لدن) مغطى بمادة مغناطيسية رقيقة ★ كل أجهزة الحاسوب القد<mark>يمة تح</mark>توى على محرك قرص <mark>مرن</mark> أما الحديثة نادراً ما تحتوى . ★ يوجد نوعان من الأقراص المرنة الأول حجمه ( 3.5 ) بو<mark>صة</mark> ويأخذ الحرف (A) ويخزن حت*ى* )**1744**( َٝكا باٜت ٚايجاْى سذُ٘) **5**( بٛؾة ٜٚأخر اذتسف )**B** ).

 $\sim$  عل يعتبر القرص المرن قرص ثابت ؟ ( لا ) لأنه قابل للسحب والنقل وإعادة التخزين عليه عدة مرات . ٭ كان القرص المرن من أهم معدات التخزين القابلة للنقل ولكنه حالياً إختفى بوجود الفلاشات لأَنها أكثر حجماً للتخزين وسهلة النقل وأخف وزناً .

ع/ ما هي العوامل المؤثرة على البيانات داخل القرص المرن ؟

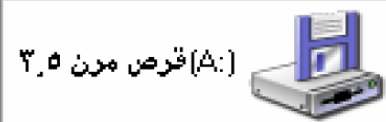

)**1**( ايطشب أثٓاء ايتػػٌٝ )**2**( غدة اذتسازة ٚايربٚدة

)**3**( ٚقع ايطٛائٌ بكسب٘ )**4**( األغٝاء املُػٓطة

★ للكتابة داخل القرص المرن تأكد من أن اللسان المخصص لذلك مغلق ولمنع الكتابة أزل اللسان . حمرك القرص املضغوط القابن لمقراءة فقط ) *ROM-CD* )*ROM* -*Disk Compact* ★ هو جهاز لقراءة الأقراص المضغوطة يوجد داخل الحاسوب يتم الضغط عليه لإخراج حامل القرص . س/ لماذا ظهرت تقنية الأقراص المففوطة ؟ لمعالجة مشكلة قلة حجم التخزين فى الأقراص المرنة .

الْمِيسر ( 2 ) فى علوم الحاسوب – الصف الأول الثانوى تصبيم أ/ عثمان عوض حسن ( 918084991 ) – الطبعة الأولى فبراير 2016م – 22 –

 $\star$  يبلغ حجم القرص المضغوط (الإسطوانة) ما يعادل (400) قرص مرن بحيث لا يمكن تخزين الصور المتحركة والكبيرة والملفات الأكثر حجماً على أقراص مرنة .

محرك القرص المضغوط

ļ

**ٍحزك اىقزص اىَضغىط ٍحزك اىقزص داخو اىحاسىب**

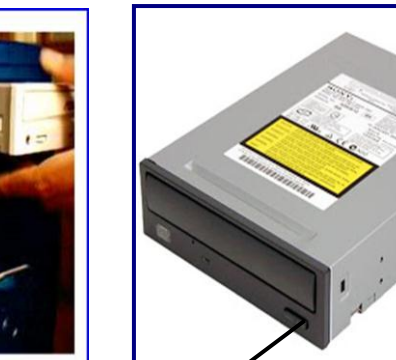

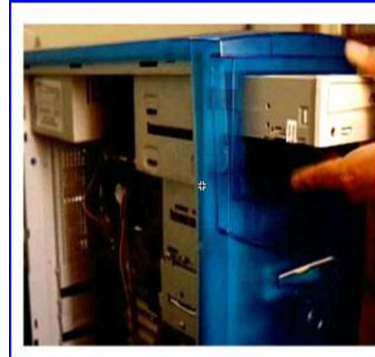

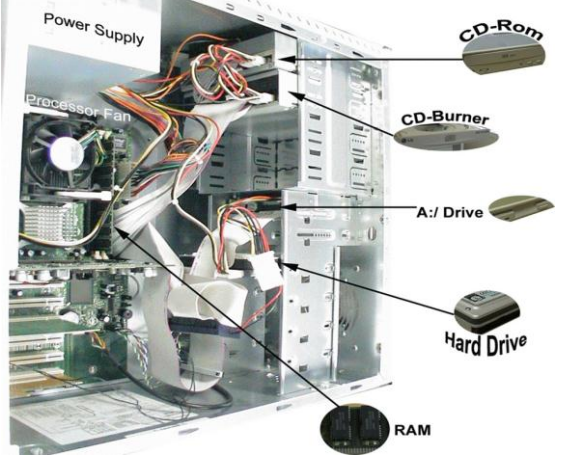

س/ فى نقاط وضح لماذا ط<u>ُّلُوات</u>ا لِ<mark>نشَلِيّة الأثيران</mark>كي المضغوطة ؟

- ( 1) لمالجة قلة حجم التخزين ف*ي* الأقراص المرنة . (2) لثاليتها فى توزيع البرمجيات .
	- (3) ل*سه*ولة تخزين وحفظ الملفات عليها .

س/ في نقاط وضح كيف يتم تشغيل الأقراص المفغوطة ؟ لوضع القرص المفغوط داخل الحرك يجب إتباع الآتى : )**1**( إخساز ساٌَ ايكسف )ايكاعدة( أٚالً ٚذيو بايكػط عًى األداة . (2) وضع القرص بحيث يكو<mark>ن ال</mark>جزء اللامع (جزء الملوما<mark>ت) لأ</mark>سفل . (3) حمل القرص من حوافه بإصبعين هما (الإبهام والو<mark>سط</mark>ى) ثم السبابة فى الوسط . (4) وضعه وإرجاع المحرك للداخل بالضغط على أداة الإرجاع . (5) يبدأ القرص تلقائياً أو تشغيله من داخل النظام . (6) عند الإنتهاء يجب إخراجه ووضعه فى العلبة الخاصة به (العلبة الوقائية) . س/ لماذا نقوم بحمل القرص بالطريقة المذكورة سابقاً ؟ حتى لا يتأثر بالخدش واللمس وبالتالي تتأثر البيانات بداخله . ع/ لماذا نقوم بإرجاعه فى العلبة الخاصة به ؟ (1) حتى لا يتأثر بالغبار والمؤثرات الأخرى (2) لأن وضع الأقراص فوق بعضها يعرضها للخدش <u>سرعة محرك القرص المضغوط :</u> يرمز ل*سر*عة محرك القرص المضغوط بالرمز (X) وعلى يمينه رقم يبين سرعة المحرك

س/ كيف يمكن معرفة السرعة ؟ بضرب هذا الرقم فى سرعة المحرك الأصلية .

الْمِيسر (2) في علوم الحاسوب – الصف الأول الثانوي تصبيم أ/ عثمان عوض حسن ( 0918084991 ) – الطبعة الأولى فبراير 2016م – 23 -

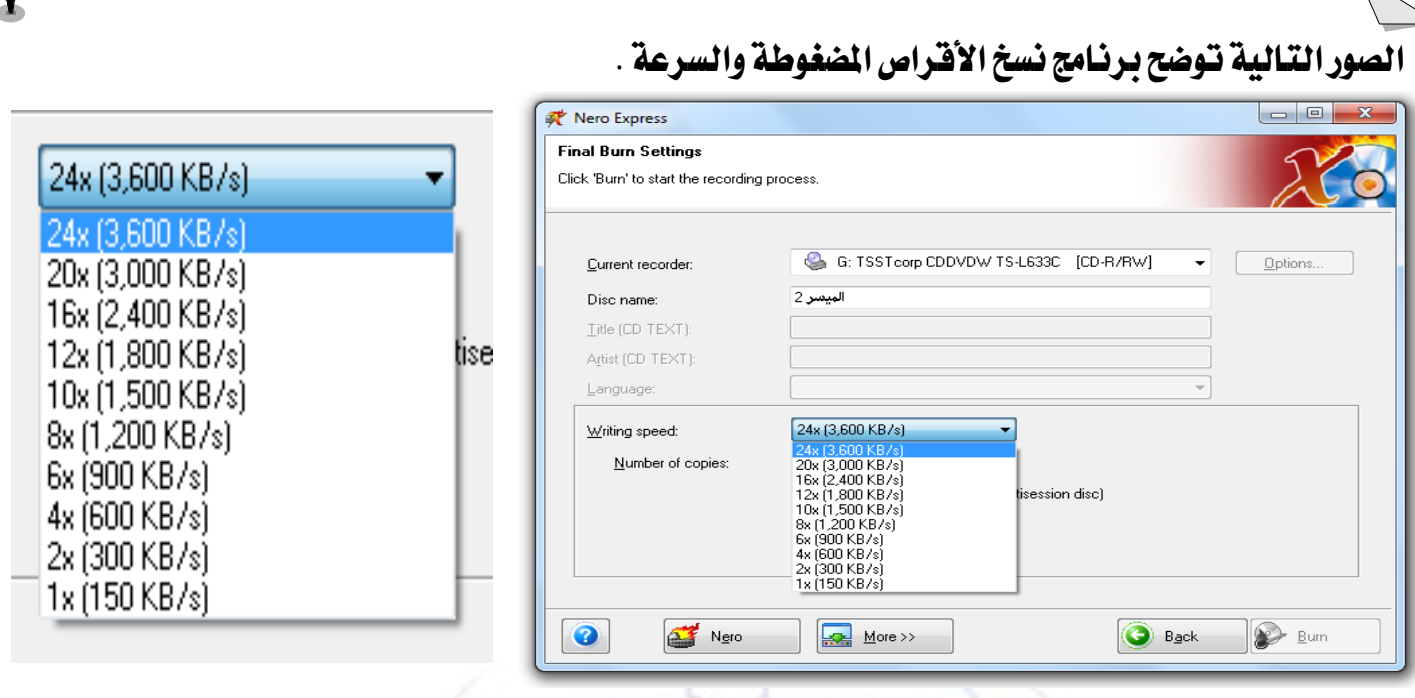

★ تقاس السرعة بمعدل نقل البيانات بالألف شانية فى الثانية كمثال  $24 \times 3,600$  KB/s) والصورة بالصفحة السابقة توضح أعلى وأدنى معدل لنقل البيانات فمثلاً لسرعة (16X) هو 2.4 ★ توثر السرعة البطيئة للقرص المضغوط فى أداء الوسائط المتعددة لذلك يجب أن لا تقل عن ( 24X ) تدريب :

/ كيف يتم تخزين البيانات فى القرص المفوط ؟  $/2$  ما هو معدل نقل البيانات لسرعة  $\sim 2$ 20 ) ؟  $/1$ حمرك القرص املضغوط القابن لمتشجين عميه ) *R-CD* )

★ هو جهاز ي*سمح* بالكتابة على الأقراص المضغوطة لمرة واحدة فقط كما يمكن القراءة منها . س⁄ ما هو الفرق بينه وبين القرص المضغوط القابل للقراءة فقط والقرص الصلبِ والمرزِ ؟ لا يمكن مسح بياناته **إستخداماته** :

/**1** سفغ املعًَٛات ايػري قابًة يًتػٝري /**2** سفغ ايهتب ٚايربزتٝات ٚايٛضائط باملهتبات 3/ نسخ إحتياطي لبيانات القرص الصلب 4/ إسترجاع البيانات إذا أتلفت البيانات الأصلية ★ لهذه المحركات سرعتان الأولى <u>للقراءة ونقل الملومات</u> ِ من القرص <u>للحاسوب</u> ولها ثلاثة سرعات هي (4X , 2X) ، 8X ، 6X) والثانية لتخزين البيانات على القرص (التسجيل) وسرعتها هي (2X ، 2X) حمرك القرص املضغوط القابن إلعادة الكتابة ) *RW-CD* ) ★ هو جهاز يسمح بالكتابة على الأقراص المضغوطة عدة مرات مثل القرص الصلب والمرن .  $\ket{n}$ عا هو الرمز العلمي لمحركات الأقراص المرنة ( القراءة ، التسجيل ، إعادة الكتابة ) ؟  $CD-RW$  بالترتيب هي  $CD$ -ROM ، ثم *CD-RW* ثم

الْيَسر ( 2 ) في علوم الحاسوب – الصف الأول الثانوي تصبيم أ/ عثمان عوض حسن ( 0918084991 ) – الطبعة الأولى فبراير 2016م – 24 –

س/ ما السعة التخزينية القياسية للقرص المضغوط ؟  $700$  ميقابايت أى ما يعادل  $80\,$  دقيقة فيديو وصوت حمرك القرص الرقمى متعدد اإلستخدام ) *ROM-DVD* / *RW-DVD* )

★ هو جهاز يسمح بالكتابة على الأقراص الرقمية على الجانبين بجودة عالية وبسعة تخزينية مضاعفة . \* له نوعان الأول للقراءة فقط ويرمز له DVD-ROM) والثاني للقراءة والكتابة (DVD-RW) ★ يشبه القرص المضغوط من حيث الشكل والحجم والإستخدام ولكنه يختلف عنه فى سعة التخزين والتقنية المستخدمة حيث أن سعته كبيرة فالواحد يعادل مساحة سبعة أقراص مضغوطة ( 17 GB ) أو ما يزيد على عشرون قرصاً علماً بأن سعة القرص الرقمي الواحد هي (4,7 GB) فأكثر . ★ تخزن البيانات فيه على جانب أو جانبين وعلى طبقة أو طبقتين على كل جانب . ★ يتميز بتخزين وتشغيل أفلام الفيديو بجودة عالية كمثال الأفلام السينمائية وأفلام مناسبات الأفراح ويعتبر أفضل من أشرطة (VHS) .

بطاقة فك ظفرة املرئى )*2MREG*):

ه*ى وسي*ط للتحكم فى تغيير طريقة عرض أقراص الفيديو الرقمية لتظهر بجودة عالية .

 $\star$  تتراوح سرعة محرك القرص الرقمي بين ( $8X$  ،  $24X$  ) .

### حصرك الأشرطة :

★ هو معدة لنقل البيانات من الح<mark>اسوب</mark> إلى الأشرطة المغناطيسي<mark>ة وي</mark>شبه أشرطة الت*س*جيل .

★ يستخدم للنسخ الإحتياطى للبيانات وإ<mark>سترجاعها فى حالة فقد</mark>ان الأصلية أو تدميرها أو تلف أى منها

س/ لماذا يسمى محركة الأشرطة بوحدة النسخ الإحتياطي ؟ لأنه يتم فيه عمل نسخ يومية .

ع/ ما هي الإستخدامات الأخرى له غير النسخ الإحتياطي اليومي ؟

(1) تخزين البيانات النادرة أو التاريخية لتوفير مساحة القرص

(2) نقل البيانات بي*ن أجه*زة الحا*س*وب

س/ ما هي الوسيلة المستخدمة فى التخزين فى محرك الأشرطة ؟ ولماذا ؟ هـى الشـريط المغنط وتستخدم لأنها أكثر الوسائل أماناً للبيانات التاريخية أو القديمة . أنواع محركات الأشرطة :

(1) **المصرك الداخلي** : ويكون داخل الحاسوب ( داخل وحدة النظام أو صندوق الحاسوب ) .

(2) **الحرك الخارجى** : ويكون خارج الحاسوب ( خارج وحدة النظام ) ويتم توصيله بحزمة أسلاك . س/ ما هي ميزة الحرك الخارجي ؟ يمكن إستخدامه مع عدة أجهزة .

الْمِيسر (2) في علوم الحاسوب – الصف الأول الثانوي تصبيم أ/ عثمان عوض حسن ( 0918084991 ) – الطبعة الأولى فبراير 2016م – 25 –

آشّهر أنّواع محركات الأشرطة :

(1) **هشركات ترافان TR**AVAN: وهي أكثر شيوعاً لها إمكانية تخزين تصل إلى 10 ق ب بالشريط. )**2**( ذلركات دات **DAT** : ٖى األغًى ٚاألضسع ٚتطتطٝع ختصٜٔ **24** م ب فى ايػسٜط ايٛاسد . <mark>بر مجيات النسخ الإحتياطى : ت</mark>وجد برمجيات مصممة خصيصاً لمحركات الأشرطة <u>ح**يث تقوم بـ :**</u> )**1**( عٌُ ايٓطذ اإلستٝاطى تًكائٝاً ٚفى أٚقات ستددة . )**2**( حتدٜد طسٜكة ايٓطذ املطًٛبة . (3) ضغط البيانات على الشريط لمضاعفة التخزين . ع/ ما هي طرق النسخ المطلوبة على الشريط ؟ )**1**( ْطذ ايبٝاْات ناًَة )**2**( ْطذ ايبٝاْات ادتدٜدة فكط حمرك األقراص املتحركة : ★ هو معدة لنقل البيانات مثل محرك القرص المرن وتشبه أقراصه الأقراص المرنة فى الشكل والحجم والإستخدام ولكنها صلبة وليست بلاستيكية ( أنظر الصورة صفحة 23 للقرص المرن ) . ع/ ما هي إستخدامات الأقراص المتحركة ؟ (1) تخزين البيانات القديمة ونادرة الإستخدام (2) نقل البي<mark>انات</mark> بين أجهزة الحاسوب (3) التخزين الإحتياط*ى و*الم*س*اند س/ ما هو الفرق بين الأقراص التحركة والأشرطة المغنطة من حيث الإستخدام ؟ ★ الأقراص المتحركة : يمكن إستخدامها مباشرة عند الحاجة إليها . ★ الأشرطة المغنطة : يجب إعادة البيانات للقرص الثابت أولاً قبل الإستخدام . ع/ لماذا أصبحت الأقراص المتحركة الآن أفّل أهمية مما كانت عليه ؟ لظهور وإنتشار تقنية الأقراص المضغوطة ( ال*سى دى* ) والأقراص الرقمية ( ال*دى فى دى* ) . ★ تقوم الأقراص الرقمية والمضغوطة بنفس مهمة الأقراص المتحركة وتزداد كفاءة عليها كما أن لها إستخدامات أخرى أيضاً فقد بلغت سعة التخزين فى القرص الرقمى مثلاً (17 ق ب ) فأكثر أما ف*ى* القرص المتحرك لم تزد *س*عتها عن (2 ق ب) . وصالت أو بطاقات التحكم فى معدات التخزين : ★ يتصل المعالج بمركات التخزين من خلال عدة أنواع من الوصلات أو بطاقات التحكم هي : **: (***Small Computer System Interface* **) SCSI** ةًؾٚ( **1** )  $\bm{H}$ وهي أقدم أنواع الوصلات وتوجد في أجهزة ماكنتوش *Macintosh و*بعض أجهزة *IBM PC* 

الْمِيسر (2) في علوم الحاسوب – الصف الأول الثانوي تصبيم أ/ عثمان عوض حسن ( 0918084991 ) – الطبعة الأولى فبراير 2016م – 26 –

 )**2**( ٚؾًة **IDE** ( *Electronics Drive Integrated* ) ٚايتى أضتبديت بٛؾًة )**EIDE** )احملطٓة . وهي وصلة أحدث من الأولى وتستخدم حتى الآن ولها نوعان ( IDE 1 ) و ( IDE 2 ) أو ( 0 و1). (3) وصلة SATA : وه*ي و*صلة حديثة جداً تستخدم حالياً ف*ي* الأجهزة . الفريوسات : **Virus** تعريف : الفيروس هو برنامج مصمم عمداً ليعطل العمل الطبيعى للحاسوب ويدمر بالبيانات والملومات . ★ وتعتبر أخطر المشاكل التى تواجه الحواسيب وتقنية المعلومات لأنها تضر بالتخزين ووسائطه . ع/ لماذا سمى بالفيروس ؟ الأنه يعمل مثل الفيروس البشري الذي يصيب الإنسان .  $\bm{v}$  عيف تعمل الفيروسات ؟ تبدأ بالإفتران ببرنامج معين وعند تشغيله تنتقل إلى الذاكرة وتضع نسخة منها ثم تتشر بعد ذلك . ع/ **كيف تنتقل الفيروسات ؟ (1)** بواسطة الأقراص بكل أنواعها (2) بواسطة الشبكات س/ كيف تنتشر الفيروسات ؟ تتتقل من الجهاز المصاب بواسطة القرص أو الشبكة إلى جهاز آخر ع/ كيف تتم الحماية من الفيروسات ؟ (1) بواسطة برامج مكافحة الفيروسات Antivirus (2) تجنب نقل البيانات إلا بعد التأكد منها بِرامج مكافحة الفيروسات : هي بِرا<mark>مج صممت لتعطيل ومكافحة</mark> عمل الفي<mark>روسا</mark>ت والحد من إنتشارها . أنواع الفيروسات : )**1**( فريٚضات ايرانسة )**2**( فريٚضات ايٓعاّ )**3**( فريٚضات املًفات ايتٓفٝرٜة )**4**( غريٖا محاية البيانات ومعدات التخزين : تم تصميم الحاسوب أساساً بغرض معالجة البيانات وتخزينها وحفظها من التلف والضياع . <u>وسائل حماية البيانات ومعدات التخرّين :</u> <u>أولاً :</u> حماية الأقراص من الأترية والغبار والخدش لأنه تؤثر على البيانات فيجب وضعها فى علب خاصة <mark>ثانياً :</mark> عدم وضع السوائل والمأكولات بجوارها . <u>ثالثاً :</u> عدم لمس أو خدش السطح العاكس للضوء فى الإسطوانات لأنه يؤثر فيها . <u>را**بع**اً :</u> عدم تعريض الوسائط مباشرة لحرارة الشمس . <u>خامساً :</u> إبعاد الوسائط من الأجهزة ذات الموجات الكهرومغناطيسية . <u>سادساً :</u> عدم ضغط الوسيط أو ثنيه . <u>سابعاً : `</u> نظافة رأس المحرك بشكل دوري من الغبار والأتربة وغيرها .

الْيَسر ( 2 ) فى علوم الحاسوب – الصف الأول الثانوى تصميم أ/ عثمان عوض حسن ( 0918084991 ) – الطبعة الأولى فبراير 2016م – 27 –

# الباب الصابع التعرف على نظم التشغيل

- الهدف الأسا*سى من* نظام التشغيل هو زيادة إنتاجية الحاسوب .
- تم تصميم نظم التشغيل فى العام 1964م مع الجيل الثالث للحاسوب للإستفادة من وقت الحاسوب الضائع فى إنتظار إدخال البيانات لحين معالجتها .

س/ **ماذا نعنى بزيادة إنتاجية الحاسوب ؟ (1)** ضمان إستمرار العمل بكفاءة عالية

(2) تسهيل عمل المستخدمين (3) التحكم الآلى فى تشفيل الحاسوب

ع/ كيف كان التحكم في إدارة معدات الحاسوب قبل تصميم نظام التشغيل ؟

يتمِ التحكمِ يدوياً بواسطةِ الشخص المختص ويسمى المشغل .

#### تعريف :

نظام التشغيل هو برنامج تحكم يساعد المستخدمين من تنفيذ برامجهم بكفاءة عالية .  $\bm{s}$  عا هي مكونات نظام التشغيل ؟

 )**1**( ايربْاَر املػسف )**2**( بساَر ايرتمجة )**3**( بساَر ايتشهِ )**4**( بساَر ايؿٝاْة <sup>"</sup>مهام <sub>(</sub>أنشطة<sub>)</sub> نظم التشغيل : أ

(1) حماية البرامج والبيانات من المسح وا<mark>لتغيي</mark>ر والحذف الغير مقصود .

(2) تحديد برامج التشغيل المناسبة لكل عملية . (توجد هذه البراِمج ف*ي م*كتبة البرنامج المقيم )

(3) تحديد الخطوات للإنتقال من عملية تم تتفيذها إلى عملية جديدة .

(4) توجيه الحاسوب بإختيار جهاز الإدخال أو الإخراج المطلوب .

(5) التحكم ف*ي* إدارة مساحة التخزين .

(6) التحكم ف*ي* عدد المستخدمين والبرامج وإدارة الذاكرة .

)**7**( تٓعِٝ ٚإظٗاز تٛدٗٝات املطتددّ ٚايتداطب َع٘ عٔ طسٜل ايػاغة .

## برامج ىظاو التشغيل :

(1) البرنامج المشرف : هو أهم برنامج ويشرف على الوحدات ويتعامل مع وحدة التحكم . (2) برامج التحكم : ه*ي* التي يتعامل معها المشغل وتتحكم في إدارة الحاسوب والبرامج . (3) برامج الترجمة : ه*ي* التي تقوم بترجمة وتحويل اللغات إلى لغة الآلة .

(4) برامج الصيانة : ه*ي* التي تساعد في صيانة النظام بإضافة أو حذف البرامج حسب الفائدة .

الْمِيسر ( 2 ) فى علوم الحاسوب – الصف الأول الثانوى تصبيم أ/ عثمان عوض حسن ( 0918084991 ) – الطبعة الأولى فبراير 2016م – 28 –

l

أَنُّواعِ أَنْظُمِةَ التّشْغِيل : \_ | تقسم أنظمة التشغيل إلى قسمين وهما :

(1) ح**سب عدد المستخدمين** : ويشمل :

أ / مفرد الإستخدام Single user : وهو النظام الذي يتعامل معه مستخدم واحد فقط مثال دوس ب/ متعدد الإستخدام Multi user : وهو النظام الذي يتعامل معه أكثر من مستخدم في نفس الوقت ومثال له نظام ويندوز .

)**2**( حصب عدد املَاو ) الربامج ( : ٜٚػٌُ :

أ / مفرد المهام Single tasking: وهو النظام الذي يتعامل مع برنامج واحد فقط مثال نظام دوس . ب/ متعدد المهام Multi tasking : وهو النظام الذي يتعامل مع أكثر من برنامج في نفس الوقت ومثال له نظام ويندوز .

ويمكن أن يكون نظام التشفيل خليط من القسمين السابقين كمثال مفرد الإستخدام ومتعدد المهام كمثال مستخدم يتعامل مع نظام ويندوز ويفتح برنامج الويرد ويستمع للقرآن الكريم فى نفس الوقت . i <u>تشغيل نظام التشغيل : \_</u>

يتم تشغيله بواسطة برنامج بـدء التشـغيل Initial Program Load) **IPL) وهـو برنـامج صـغير**| يخزن فى الذاكرة (ROM) **يتم ت**حميله بعد تشغيل الحاسوب <mark>مب</mark>اشرة .

*س/ ما هي ف*ائدة برنامج بدء التشّغيل ؟ بعد تحميله من الروم يقو<mark>م با</mark>لآتى :

(1) فحص معدات الحاسوب المختلفة والتأكد من س<mark>لا</mark>متها .

(2) تحميل نظام الت*سش*غيل من القرص . (3) تنفيذ أوامر المستخدم بواسطة نظام التشغيل

ُ نَظَم تَشْغَيِل الحاسوب : أ

l

س/ لماذا يتم تصميم أنواع مختلفة من نظم التشغيل ؟ لوجود أنواع مختلفة من المعالجات .

أهم أنظمة تشغيل الحواسيب هي :

)**1**( ْٜٛهظ **Unix**( **2** )ٜٓٚدٚش **Windows**( **3** )دٚع **DOS** أهم أنظمة تشغيل الشبكات هي :

)**1**( ْٛفٌ **Novell**( **2** )ٜٓٚدٚش **NT**( **3** )ٜٓٚدٚش ضريفس **Server Windows** <u>نظّام دوس ( نظّام تشغيل الأقراص )</u> Disk <u>O</u>perating <u>S</u>ystem : هو نظّام لمهمة واحدة ومستخدم واحد ويستخدم إسلوب المواجهة الخطية (Command Line Interface) للتنفيذ .

س/ ماذا نعني بإسلوب المواجهة الخطية ؟ كتابة الأوامر بواسطة لوحة المُاتيح ثِم الضغط على الإدخال للتنفيذ

الْيَسر ( 2 ) فى علوم الحاسوب – الصف الأول الثانوى تصميم أ/ عثمان عوض حسن ( 0918084991 ) – الطبعة الأولى فبراير 2016م – 29 –

يتّكون نظام دوس من ثلاثة ملفات رئيسية هي :

(1) <u>نظّام IO - SYS :</u> وتوجد به أوامر التحكم فى الإدخال والإخراج .

)**2**(ْعاّ SYS -DOS-MS : ٚتٛدد ب٘ أٚاَس ايعًُٝات اذتطابٝة ٚاملٓطكٝة .

(3) <u>نظّام Command . Com</u> : ويوجد به البرنامج المستقبل للأَوامر التي يدخلها المستخدم للتنفيذ . <u>تطويرنظام دوس :</u> بعد نجاحه الكبير قررت شركة مايكروسوفت تطويره فإتبعت الخطوات التالية : أولاً : إستخدام تقنية حركة مفاتيح الأسهم فى إختيار الملف المطلوب من المحتويات المعروضة . ثانياً : إسلوب المواجهة بالقوائم (Menu Interface) ويتم هيها إختيار الكائن بنفس تقنية الأ*س*هم ثالثاً : إسلوب المواجهة الرسومية Graphic User Interface) GUI) وهو يستخدم الفأرة بدلاً

من الأسهم وهو ما يزال حتى الآن .

<u>ملحوظة : راجع الكتاب صفحة ( 88 - 93 ) لتفاصيل أكثر</u>

أَنْوَاع أَنْظُمِةَ إِسْلُوبِ الْمُواجِهَةَ الرِسُومِيةِ :

<u>أولاً : نظام ويندوز ( 3.1 - 3.11 ) :</u>

هو أول نظام نوافذ لشركة مايكروسوفت وقد بدأ مع نظام دوس ويتكون من :

(1) إدارة البرمج (لوحة التحكم<mark>) : وهي مركز التحكم في البرامج</mark> .

)**2**( زَٛش ايربْاَر )ايسَٝصات( **Icons** ٚايؿٛز ٚاملًفات .

(3) النافذة : وه*ي مس*تطيل يحوى البرامج والملفات والرموز الخاصة بكل برنامج ولكل نافذة إسم .

(4) المجموعة : وهو رمز لمجموعة برامجة وضعت ف*ي م*كان واحد مثل الألعاب .

(5) خلفية الشاشة : وه*ي* صورة يمكن التحكم فيها وتغييرها بواسطة لوحة التحكم .

<u>ثانياً : نظام ويندوز 95 :</u> تم تطويره من نظام ويندوز 3.1 وقد تم تحسينه بإضافة :

(1) برنامج المستكشف Explorer: وهو برنامج تم فيه دمج برام*جي* إدارة الملفات وإدارة التطبيقات

- (2) برنامج تبادل الملومات Microsoft Exchange : وهو برنامج لإ*ستخد*ام الفاكسات والبريد .
	- (3) برنامج المشاركة : وهو برنامج يتيح المشاركة ف*ى* المدات والملفات بالشبكة .
		- (4) برنامج التحديث : وهو برنامج لتحديث الويندوز مباشرة بدون إدخال القرص .
	- (5) برنامجي الدفتر والرسام: وهو برنامج صغير لمعالجة الكلمات وإنشاء الرسائل البسيطة والمنكرات والرسام لرسم الصور .

(6) برنامج الن*سخ* الإحتياطى : وهو برنامج للنسخ الإحتياط*ى* للملفات والبرامج .

الْيَسر ( 2 ) فى علوم الحاسوب – الصف الأول الثانوى تصميم أ/ عثمان عوض حسن ( 0918084991 ) – الطبعة الأولى فبراير 2016م – 30 –

<u>ثالثاً : نظام ويندوز 98 :</u> تم تطويره من نظام ويندوز 95 وما يميزه إضافة برنامج إستعراض الشبكة العنكبوتية (Web) الم*سمى* متصفح الإنترنت (Internet Explorer) كما تم أيضاً : (1) شريط التشغيل السريع : وهو يمكن من الوصول السريع للبرامج شائعة الإستخدام . (2) شريط الأقنية : وهو يمكن من نقل الملومات من الويب للجهاز . (3) برنامج التلفزيون : وهو يمكن من إستخدام الحاسوب كتلفزيون لشبكة الويب . (4) برنامج تحرير صفحات الويب Front Page Express : وهو برنامج يقوم بعمل صفحات خاصة . **5**) نظام 32 FAT : وهو نظام خاص يقوم بتنظيم القرص الصلب وبياناته ومعالجة الأخطاء . <u>را**بع**اً : نظام ويندوز إن تى NT :</u> هو أحد نظم تشغيل الشبكات وله ميزتان أساسيتان هما : (1) دعم المعالجة الكثيفة على الخادم (ال*سي*رفر) . (2) خواصه الأمنية ف*ى* حماية البيانات . وهو منافساً قوياً لنظام يونس ف*ي* إدارة الشبكات والمخدمات، ويستخدم مع معالجات بانتيوم بناقل ثنائية 32 <u>خامساً : نظام ويندوز سيرفر Windows Server :</u> هو نظام تشغيل شبكات حديث وفوى وآمن ويستخدم الآن بصورة واسعة الإنتشار وهو من شركة مايكروسوفت . <u>نظام **يونكس Unix :** هو أول نظا</u>م تشغيل يمكن الحواسيب ال<mark>شخ</mark>صية من البرمجة متعددة المهام )**Multi - tasking**( تم تصميمه عام 1969م فى معامل الهات<u>ف السي</u>ار ل<mark>لشركة الأمريكي</mark>ة (AT and T) لتشغيل المخدمات . مهيزات نظام يونكس : (1) المرونة العالية فى التعامل مع أنواع المعالجات (2) التعامل مع كل أنواع الحواسيب المختلفة (3) تشغيل الحاسوب الشخص*ي كمخد*م (4) من أقوى وأشهر نظم التشغيل على الإطلاق (5) القدرة والتحكم فى موارد الحا*س*وب وإدارتها (6) حماية البيانات من الضياع والتلف وغيرها  $\overline{a}$  الربامج املصاعدة **Programs Utility** : هى جزء من نظام التشغيل تهدف لمساعدة المستخدم فى إدارة الحاسوب وإستخدامه بكفاءة عالية . أَمثَلة لبرامج مساعدة : )**1**( بسْاَر َعادتة أخطاء ايكسف )**2**( بسْاَر تٓعِٝ ايبٝاْات **32FAT**( **3** )بساَر ايكػط )**4**( بسْاَر إدازة ايتدصٜٔ املطاْد )**5**( بساَر ؾٝاْة املعدات )**6**( بساَر ايتأَني )**7**( ٚغريٖا

الْيَسر ( 2 ) فى علوم الحاسوب – الصف الأول الثانوى تصميم أ/ عثمان عوض حسن ( 0918084991 ) – الطبعة الأولى فبراير 2016م – 31 –

لغات الربجمة **Language Programming** : تكطِ ايًػات إىل :

)**1**(يػات املطتٛى األدْى **(LLL** )**Language Level Low**:

هي اللغات التي يتعامل معها الحاسوب وت*سمى* بلغة الماكينة أو الآلـة Machine Language وهي تستخدم الرموز الثنائية فقط كمثال 101001 ولا يفهمها إلا الحاسوب .

)**2**( يػات املطتٛى األعًى **(HLL** )**Language Level High**:

هي اللغات التي يتعامل بها الإنسان وتستخدم الكلمات العادية وتسمى لغة المستخدم User Code نُجاٍ **Copy** .

★ هنالك لغة حاسوب وسيطة بين لغات المستخدم أو لغـات المستوى الأعلـى ولغـة الآلـة وهـى تسـتخدم الرموز بدلاً من الأرقام الثنائية وت*سمى* لغة التجميع Assembly language كمثال الأمر Add ★ هي مرحلة متوسطة بين لغة الآلة ولغات المستخدم ويكتب بها برامج نظم التشغيل والبرامج المساعدة وبرامج التحكم فى الحاسوب .

> س/ كيف إذا يتعامل الحاسوب والمستخدم معاً واللغة غير موحدة ؟ بواسطة المفسرات والمترجمات . أٍٚ َرتدِ ٖٛ َرتدِ يػة فٛزتسإ **Fortran** ٚؾُِ عاّ ّ**1957** فى ايــ **USA** .

#### املفطس **Interpreter** :

j

هو برنامج يقوم بتحويل لغات المستوى الأعلى إلى لغة الآلة سطر سطر كمثال مفسر لغة بيسك . املرتدِ **Compiler** :

هو برنامج يقوم بتحويل لغات المستوى الأعلى إلى لغة الآلة دفعة واحدة كمثال مترجم لغة سى . مِن أهم لغات برمجة الحاسوب :

#### )**1**(يػة فٛزتسإ FORTRAN:

وهي إختصار لـ <u>FOR</u>mula <u>TRAN</u>slation وتستخدم للمسائل الرياضية والمحاسبية .

<u>(2) لغة القول ALGO</u>L ؛ وهي إختصار لـ <u>ALGO</u>rithmic <u>L</u>anguage وتعنى لغة الخوارزميات وتستخدم للمسائل الرياضية والمحاسبية بميزات أفضل تعرف بالبنائية .

س/ لماذا سميت لغة القول بهذا الإسم ؟ [إشارة للطريقة الرياضية البنائية والتي تسمى بالخوارزمية .

ع/ َا ٖى ارتٛازشَٝة **Algorithm** ؟

تعريف : الخوارزمية هى الطريقة التى تلتزم قواعد البرمجة فى حل المسائل .

تعريف آخر : هـى مجموعة من الخطوات المرتبة منطقياً لتؤدى مهمة محددة .

الْيَسر (2) في علوم الحاسوب – الصف الأول الثّانوي تصميم أ/ عثمان عوض حسن ( 0918084991 ) – الطبعة الأولى فبراير 2016م - 32 -

س/ <mark>14أا سميت بالخوارزمية</mark> ؟ نسبة للعالم الإسلامى أبو جعفر محمد الخوارزم*ى م*كتشف الصفر وعلم الجبر ومؤسس علوم الحاسوب والبرمجيات . <u>(3) **لغة كوبول** COBOL :</u> تم تصميمها عام 1959م وتستخدم فى التطبيقات الإدارية والتجارية . <u>(4) لغة بيسك BASIC :</u> وهي لغة تعليمية صممت عام 1969م بغرض تعليم البرمجة للمبتدئين . وهنالك مجموعة كبيرة جداً من لغات البرمجة منها مثلاً أوراكل ، برولوق ، فوكس برو ، وغيرها ع $\lambda$  أذكر أمثلة للغات برمجة حديثة ؟

 **PHP** , ضى غازب **#***C* , دافا *Java* , دافا إضهسبت *Script Java* , دٚت ْت *Net Dot* , غريٖا <u> ملحوظة : راجع الكتاب صفحة ( 97 - 100 )</u> لتفاصيل أكثر .

احلسو التطبيقية : **packet Application**

\* *هى* برامج تقوم بتصميمها الشركات حسب طلب المستخدم كمثـال بـرامج إدارة الحسـابات والرواتب والمخازن والمستشفيات والمطارات وغيرها .

البرامج أو الحزم المفصلة :

l

י

★ هي برامج تطبيقية تقوم بتصميمها الشركات حسب طلب المستخدم ومواصفاته إلا أن تكلفتها عالية كمثال برامج حسابات البِنوك والصراف الآلى والرقم الوطني والجواز الإلكتروني والمرور والإيصال الإلكتروني وغيرها .

ع/ لماذا سميت بالحزم المفصلة ؟ لأنها تفصل أو تصمم حسب الطلب .

البرامج القياسية الجاهزة : |

★ ه*ى* برامج تطبيقية جاهزة للإستخدام تم تصميمها لتناسب التطبيقات العامة لأى مستخدم . مِّن أمثِّلة البرامج القياسية : جزمة أوفيس Microsoft Office كَمِثَّال 2003 + 2007 والتي تُحتوى على :

医

 $\sqrt{n}$ 

図

Microsoft Office )**1**( بسْاَر َعادتة ايٓؿٛف )ايطباعة( Word: Microsoft Office Access 2003 Microsoft Office Access 2007 وهو برنامج خاص للطباعة والتعديل والتصميم . Microsoft Office Excel 2003 Microsoft Office Excel 2007 Microsoft Office Groove 2007 )**2**(بسْاَر ادتداٍٚ اذتطابٝة )املٓبططة()إنطٌ( Excel: Microsoft Office InfoPath 2003 Microsoft Office InfoPath 2007 Microsoft Office OneNote 2007 أوحزمة برامج (Spread Sheets) وه*ي* برامج خاصة Microsoft Office Outlook 2003 Microsoft Office Outlook 2007 بالجداول الحسابيةوحساب النتائج والرواتب وغيرها. Microsoft Office Picture Manager Microsoft Office PowerPoint 2003 Microsoft Office PowerPoint 2007 <mark>(3) برنامج الرسم Graphics : وهو برنامج يتيح الرسم</mark> Microsoft Office Publisher 2003 Microsoft Office Publisher 2007 W Microsoft Office Word 2003 وتصميم الأشكال بالحاسوب كمثال (الرسام Paint) Ww Microsoft Office Word 2007 Microsoft Office Tools أو الفوتوشوب أو برنامج Office Picture Manager

ائِيسر (2) في علوم الحاسوب – الصف الأول الثانوي تصبيم أ/ عثمان عوض حسن ( 0918084991 ) – الطبعة الأولى فبراير 2016م - 33 -

)**4**(بسْاَر ايٓػس املهتبى Publisher :

وهو برنامج خاص بتصميم الكتب والمجلات والجرائد.

<u>(5) برنامج قواعد البيانات (الأكسس)</u> Access:

أو مـا ت*سـمي* بـبرامج (Data Bases) وهـي بـرامج خاصـة بتنظـيم البيانـات الضـخمة كـال*سـجـلا*ت المدرسية والحسابات والمرتبات وغيرها.

)**6**(بسْـاَر ايـتشهِ فـى ايربٜـد اإليهرتْٚـى )اآلٚت يـٛى ( Outlook: أٚ ايــ ) **Mail - E** ) ٖٚـٛ بسْـاَر للتحكم فى الرسائل الإلكترونية وتبادلها فى الشبكات والإنترنت .

<u>(7) **برنامج تصميم الإستمارات البيانية I**nfoPath :</u> وهو برنامج لتصميم إستمارات البيانات .

**8) الرامج التعليمية (CAI (CAI ) العرامج التعليمية (Computer Aided Instruction** 

وهي برامج خاصة تساعد الطلاب في فهم الدروس ومراجعتها .

<u>(9) برامج التحاليل الإحصائية Statistical Analysis : وهي برامج خاصة بتحليل البيانات.</u>

**10) برامج التصاميم الهنَّدسية بأنواعها (CAD) (CAD (Design )** :

وهي برامج خاصمة بالخرط الهندسية والتصاميم المعمارية وغيرها مثل (الآرشي كاد)

<u>(11) **برامج التسلية والألماب G**ames :</u> وهي خا<mark>صة بمجموعة الألم</mark>اب الموجودة مع الحاسوب .

شبكة الإتصالات العالية <sub>(</sub>الإنترنت<sub>)</sub> Internet:

י

تعريف : ه*ي* عبارة عن ملايين الشبكات والحو<mark>اسيب المرتبطة مع بعضها البعض بغرض الم</mark>شاركة . ★ تم إنشاؤها بواسطة وزارة الدفاع الأمريكية فى أواخر الستينات لأغراض عسكرية بواسطة شركة (أربا نت ) بعد ذلك تطورت لتشمل الجامعات والمؤسسات وغيرها .

ع/ ما هي أوسع الشبكات إنتشاراً ؟ هي شبكة الإنترنت .

- كل الملومات أصبحت الآن متاحة على الإنترنت بصورة سهلة جداً كالوظائف والبحوث
- أهم خدمة للإنترنت هي البريد الإلكتروني في تبادل الرسائل والذي تطور ليشمل وسائط التواصل الإجتماعي كالفيسبوك والواتساب واللاين والإيمو وغيرها من الوسائط .
- تم تطوير خدمة المناقشـة الجماعيـة والمناقشـات بالرسـائل حاليـاً إلى مـا يعـرف بمـؤتمرات الفيـديو )**Conference Video** )ٖٚــى خدَــة ْكــٌ بايفٝــدٜٛ َباغــسة ٚاًــت تــدزٜظ احملاقــسات والإجتماعات والعمليات الجراحية وغيرها .
	- تطورت خدمة البريد الإلكتروني لتشمل التجارة الإلكترونية فى البيع والشراء بالفيزا كارد

الْمِسر (2) في علوم الحاسوب – الصف الأول الثانوي تصبيم أ/ عثمان عوض حسن ( 0918084991 ) – الطبعة الأولى فبراير 2016م – 34 -

 $\langle \rangle$  ) هو الفرق بين ( الإنترنت ) و ( الإنترانت ) ؟

<u>الإنترنت</u> : ه*ى ش*بكة الإتصالات العالمية وه*ى* مجموعة كبيرة جداً من الحواسيب والشبكات المرتبطة <u>الإنترانت</u> : ه*ى* الشبكة الداخلية للشركة أو المؤسسة وهى تسمح بتبادل المعلومات داخلياً .

الشبكة العيكبوتية الدولية )الويب( **Web Wide World** أٚ **WWW**

تعريف :

هي عبارة عن خدمة من خدمات الإنترنت تتيح تصميم صفحات ومواقع والتصفح فقط تنبيه : هنالك نسبة كبيرة جداً يظنون أن الإنترنت هي الويب نفسها وهذا خطأ شائع . \* لكل صفحة في الويب عنوان ي*سمى* (URL) .

ويتم إضافة الحروف (//ˈhttp:/) في البداية وهو بروتوكول نقل النصوص المرتبطة <u>(H</u>yper <u>T</u>ext <u>T</u>ransfer <u>P</u>rotocol) بدونه لا يعمل الويب وإن لم تقم بإضافته تلقائياً تتم إضافته . مثال لعنوان (URL) أو عنوان ويب : . **[http://google.com](http://google.com/)**

★ هنالك برامج مساعدة لإست<mark>عراض شب</mark>كة الويب ت*سمى* المتصفحات أشهرها : <u>Internet Explorer</u> : من <mark>شركة</mark> مايكروسوفت يد<mark>مج شب</mark>كة الويب مع الإنترانت للمؤسسة <u>Mozilla FireFox</u> : وهو أقوى متصفح وينافس جعيع المتصفحات الموجودة حالياً . <u>Opera</u> : ويعتبر أيضاً من أشهر وأقوى المتصفحات الموجودة حالياً . **Chrome Google** : ٜٚعترب أٜكاً َٔ أغٗس ٚأقٛى املتؿفشات املٛدٛدة سايٝاً . \* كما أن هنالك برامج أيضاً خاصة بالتعامل مع صفحات الويب منها : **Express Outlook** : َٔ غسنة َاٜهسٚضٛفت ٖٛٚ يًربٜد اإليهرتْٚى )زادع ف **35**(. <u>Front Page Express</u> : من شركة مايكروسوفت وهو لإنشاء وتحرير صفحات الويب . Net <u>Meeting</u> : برنامج المؤتمرات ويتيح الإتصال بالصوت والصورة . <u>Net Show</u> : برنامج لعرض الوسائط المتعددة (Multi Media) وتدفقها عبر الويب . ★ بالإضافة لبرنامج الفرونت بيج هنالك برامج كثيرة جداً منها على سبيل المثال لا الحصر : برنامج ( دريم ويفر). ★ كما أن هنالك لغات برمجة خاصة بإنشاء وتحرير صفحات الويب أشهرها : (بى إتش بى) و (جافا) و (دوت نت) وغيرها .

الْيَسر ( 2 ) فى علوم الحاسوب – الصف الأول الثانوى تصميم أ/ عثمان عوض حسن ( 0918084991 ) – الطبعة الأولى فبراير 2016م – 35 –

### والآن السؤال الأكثر أهمية :

 $\bm{v}$  م تتكون الإنترنت ؟

#### تتكون الإنترنت من :

العُمود الفقرى / $\sim 2$  العُروتوكولات /2  $\sim 3$  هزم البيانات / $1$ 

( 1) <u>العمود الفقرى Back Bone</u> : وهو عبارة عن خطوط البيانات عالية السرعة أو شركات الإتصالات .

)**2**( بسٚتٛنٛالت ايػبهات : ٖٚى ايًػة ايتى تتداطب بٗا ايػبهات ٚاألدٗصة َع بعكٗا ٚأغٗسٖا )**IP /TCP** ).

)**3**( سصّ ايبٝاْات املسضًة ٚاملطتكبًة **Download / Upload**: ٖٚى نتٌ ايبٝاْات املسضًة أٚ املطتكبًة .

 $\sim$  4 ملاذا يتم تقسيم البيانات لكتل أو حزم

( 1 ) لسهولة وسرعة الإرسال والإستقبال

( 2 ) لتفادى المشاكل كتعطل الشبكة أو المسار ( جزء منها )

★ تقسم البيانات لكتل ويقوم جهاز الراوتر (الموجه) في الشبكة بتحديد المسار الأقصـر لسير البيانات وإذا كانت كل المسارات مزدحمة يحدد المسار الأقل إزدحاماً وذلك لتفادى الإصطدام للكتل . س/ كيف يتم تفادى تعطل جزء من الشبكة ؟ بتقسيم البيانات إل<mark>ى ك</mark>تل وتحديد مسارات مختلفة تقبيه : راجع جميع تمارين الكتاب <mark>المدر*سى* للأهمي</mark>ة .

#### ـــــــــــــــــــــــــــــــــــــــــــــــ ) مت حبند اهلل وتوفيكه( ـــــــــــــــــــــــــــــــــــــــــــــــ

اللهم صل وسلم وبارك على حبيبك الذبي محمد الأمين عدد خلقك ورضا نفسك وزنة عرشك ومداد كلماتك ) المهي ال تؤاخذنا إن نضينا أو أخطأنا ( ،،،،

## الأستاذ / عثمان عوض ح*سن* 180849<mark>91</mark>+24991

للحصول على الجزء الأول مجاناً من مقرر الصف الأول أرسل رسالة واتساب فقط

كما ميكنك أيضاً احلصول على مقرر الصف الثالث ومقرر الصف الثانى جماناً

الْمِسر (2) في علوم الحاسوب – الصف الأول الثانوي تصبيم أ/ عثمان عوض حسن ( 0918084991 ) – الطبعة الأولى فبراير 2016م - 36 -

# **رسالة : أخي الطالب ،،،،، أخىت انطانبت ،،،،**

قم وإنتفض وأطرد اليأس فأنا مداخلي متيقن أنك لست مهملاً كما ىظنـون أو كمـا ىصـفك الـبعض ، إلا أنك مُقصر فى بعض واجباتك ، فأنت أقوى مما يظنون وأحسبك ران إلى مستقبل بزهو بالفرح والإزدهار ؛ بيد أن بعض العقبات التي تصنعها لنفسك تجعلك في محك الظنون لدى الآخرين وهذه العقبات هي التي تجعلك في يوتقة اللامبالاة ويدفعها إستهزاء الآخرين من حولك بك وبعض تصرفات أولئك الحمقى أمثال <mark>( . . و . .) دعك منهم .</mark> قف مينك ومين ذاتك وتأمل نفسك ىعيداً عن الشرنقة وخارج حلقة اليأس التـي تسـجنك مـن الداخل وإتـزن بين عواطفك وفكرك وكن سديد الرأى ولا تجامل نفسك سنجدها كما وصفتك في بادئ حديثي . ولأني أعلم جيداً أنك تستطيع عاهدني وعاهد أبويك وأشقاؤك ومعلميك ومن بننظرك من أحباؤك وعاهد الله سبحانه وتعالى ونفسك قبلنا جميعا .

عاهدنا أن ترمي بكل هذه المكلازمات المحبطة خلف ظهرك وتنطلق في خط التفوق والتوجه نحو هدفك ولك حبٌ خالص مدعو لك من على البعد ولسان لا يفتأ مذكّر<u>ك في كل</u> عشية وصباح ولك التوفيق والسداد . وأنا أنتظر أي إقتراح منك أو لمن لا يجد في كلامي مثقال خردل من صواب.

**حمبكم / عثمان عىض حسه**

**: وأوا عه وفسٍ مؤمه بهذي انعباراث وأجعهها سادٌ دوما ً** طموحاتى الكبرى بعيدة جدا مثل الشمس قد لا استطيع الوصول إليها ولكن يمكننى النظـر لاعلــى لرؤيــة **ً** جمالها ، والإيمان بها ، ومحاولة السعى وراءها حيث تقودني ،،،،،،،،،،،،، ر الكوت <sub>)</sub>

الْيَسر ( 2 ) فى علوم الحاسوب – الصف الأول الثانوى تصميم أ/ عثمان عوض حسن ( 0918084991 ) – الطبعة الأولى فبراير 2016م – 37 –